### [Introduction](https://rust-unofficial.github.io/patterns/print.html#introduction)

### [Participation](https://rust-unofficial.github.io/patterns/print.html#participation)

If you are interested in contributing to this book, che

#### [Design patterns](https://rust-unofficial.github.io/patterns/print.html#design-patterns)

In software development, we often come across proor regardless of the environment they appear in. Altho crucial to solve the task at hand, we may abstract from common practices that are generically applicable.

Design patterns are a collection of reusable and test engineering. They make our software more modula Moreover, these patterns provide a common language excellent tool for effective communication when pro

### [Design patterns in Rust](https://rust-unofficial.github.io/patterns/print.html#design-patterns-in-rust)

Rust is not object-oriented, and the combination of a functional elements, a strong type system, and the k Because of this, Rust design patterns vary with respect oriented programming languages. That's why we de enjoy reading it! The book is divided in three main c

- [Idioms:](https://rust-unofficial.github.io/patterns/idioms/index.html) guidelines to follow when coding. They community. You should break them only if you
- [Design patterns:](https://rust-unofficial.github.io/patterns/patterns/index.html) methods to solve common problems
- [Anti-patterns:](https://rust-unofficial.github.io/patterns/anti_patterns/index.html) methods to solve common prob design patterns give us benefits, anti-patterns

## **[Translations](https://rust-unofficial.github.io/patterns/print.html#translations)**

We are utilizing [mdbook-i18n-helper.](https://github.com/google/mdbook-i18n-helpers) Please read up translations in [their repository](https://github.com/google/mdbook-i18n-helpers#creating-and-updating-translations)

#### [External translations](https://rust-unofficial.github.io/patterns/print.html#external-translations)

• [简体中⽂](https://fomalhauthmj.github.io/patterns/)

If you want to add a translation, please open an issu

# [Idioms](https://rust-unofficial.github.io/patterns/print.html#idioms)

[Idioms](https://en.wikipedia.org/wiki/Programming_idiom) are commonly used styles, guidelines and patherns community. Writing idiomatic code allows other dev happening.

After all, the computer only cares about the machin compiler. Instead, the source code is mainly benefic this abstraction layer, why not make it more readab

Remember the [KISS principle:](https://en.wikipedia.org/wiki/KISS_principle) "Keep It Simple, Stupi best if they are kept simple rather than made comp a key goal in design, and unnecessary complexity sh

Code is there for humans, not computers, to und

## [Use borrowed types for a](https://rust-unofficial.github.io/patterns/print.html#use-borrowed-types-for-arguments)

#### [Description](https://rust-unofficial.github.io/patterns/print.html#description)

Using a target of a deref coercion can increase the f deciding which argument type to use for a function will accept more input types.

This is not limited to slice-able or fat pointer types. I the borrowed type over borrowing the owned typ over &Vec<T> , or &T over &Box<T> .

Using borrowed types you can avoid layers of indire owned type already provides a layer of indirection. I indirection, so a & string will have two layers of ind &str instead, and letting &String coerce to a &str

#### [Example](https://rust-unofficial.github.io/patterns/print.html#example)

For this example, we will illustrate some differences argument versus using a  $kstr$ , but the ideas apply a &[T] or using a &Box<T> versus a &T .

Consider an example where we wish to determine if vowels. We don't need to own the string to determir

The code might look something like this:

```
fn three_vowels(word: &String) -> bool {
   let mut vowel_count = 0;
    for c in word.chars() {
        match c {
            'a' | 'e' | 'i' | 'o' | 'u' => {
                 vowel_count += 1;
                if vowel_count >= 3 {
                    return true
 }
 }
            = \ge vowel_count = 0
         }
     }
    false
}
fn main() \{let ferris = "Ferris".to_string();
   let curious = "Curious".to_string();
    println!("\{\}: \{\}", ferris, three_vowels(\deltaprintln!("{}: {}}", curious, three_vowels(
    // This works fine, but the following two
    // println! ("Ferris: \{\}", three_vowels("l// println!("Curious: {}", three_vowels('
}
```
This works fine because we are passing a &String 1 comments on the last two lines, the example will fail coerce to a  $&$ string type. We can fix this by simply

For instance, if we change our function declaration to:

```
fn three_vowels(word: &str) -> bool {
```
then both versions will compile and print the same  $\epsilon$ 

Ferris: false Curious: true

But wait, that's not all! There is more to this story. It' that doesn't matter, I will never be using a  $\&$ 'static when we used "Ferris" ). Even ignoring this special using  $\&$ str will give you more flexibility than using

Let's now take an example where someone gives us determine if any of the words in the sentence conta probably should make use of the function we have  $i$ each word from the sentence.

An example of this could look like this:

```
fn three_vowels(word: &str) -> bool {
    let mut vowel_count = 0;
    for c in word.chars() {
        match c {
            'a' | 'e' | 'i' | 'o' | 'u' => {
                vowel_count += 1;
               if vowel_count >= 3 {
                   return true
 }
 }
           = > vowel_count = 0
         }
     }
    false
}
fn main() \{let sentence_string =
        "Once upon a time, there was a friend
Ferris".to_string();
   for word in sentence_string.split(' ') {
        if three_vowels(word) {
           printh!("{}' has three consecutive
         }
    }
}
```
Running this example using our function declared w

curious has three consecutive vowels!

However, this example will not run when our function & String . This is because string slices are a & str and  $\alpha$ require an allocation to be converted to & String W converting from  $string$  to  $&str$  is cheap and impl

#### [See also](https://rust-unofficial.github.io/patterns/print.html#see-also)

- [Rust Language Reference on Type Coercions](https://doc.rust-lang.org/reference/type-coercions.html)
- For more discussion on how to handle string by Herman J. Radtke III

# **[Concatenating strings w](https://rust-unofficial.github.io/patterns/print.html#concatenating-strings-with-format)ith all only concatenating strings with all only concrete that the concrete concrete to concrete the concrete concrete concrete concrete to concrete the concrete concrete concrete concrete concrete**

#### [Description](https://rust-unofficial.github.io/patterns/print.html#description-1)

It is possible to build up strings using the push and String, or using its  $+$  operator. However, it is often especially where there is a mix of literal and non-lite

### [Example](https://rust-unofficial.github.io/patterns/print.html#example-1)

```
fn say_hello(name: &str) -> String {
   // We could construct the result string n// let mut result = "Hello ".to_owned();
   // result.push_str(name);
   // result.push('!');
   // result
   // But using format! is better.
   format!("Hello {}!", name)
}
```
#### [Advantages](https://rust-unofficial.github.io/patterns/print.html#advantages)

Using format! is usually the most succinct and read-

#### [Disadvantages](https://rust-unofficial.github.io/patterns/print.html#disadvantages)

It is usually not the most efficient way to combine straings and  $\mu$ a mutable string is usually the most efficient (especially restring is usually if the string a allocated to the expected size).

### [Constructors](https://rust-unofficial.github.io/patterns/print.html#constructors)

#### [Description](https://rust-unofficial.github.io/patterns/print.html#description-2)

Rust does not have constructors as a language constructors. In standing construction and all  $\theta$ use an [associated function](https://doc.rust-lang.org/stable/book/ch05-03-method-syntax.html#associated-functions) new to create an object:

```
/// Time in seconds.
///
/// # Example
///
/11// let s = Second::new(42);
/// assert_eq!(42, s.value());
/// \cdotspub struct Second {
     value: u64
}
impl Second {
    // Constructs a new instance of [`Second`].
    // Note this is an associated function -pub fn new(value: u64) -> Self {
        Self { value }
     }
    /// Returns the value in seconds.
    pub fn value(&self) -> u64 {
        self.value
     }
}
```
#### [Default Constructors](https://rust-unofficial.github.io/patterns/print.html#default-constructors)

Rust supports default constructors with the [Default](https://doc.rust-lang.org/stable/std/default/trait.Default.html)

```
/// Time in seconds.
///
/// # Example
///
/// \cdots/// let s = Second::default();
/// assert_eq!(0, s.value());
/// ```
pub struct Second {
     value: u64
}
impl Second {
    /// Returns the value in seconds.
    pub fn value(&self) \rightarrow u64 {
         self.value
     }
}
impl Default for Second {
    fn default() \rightarrow Self {
         Self { value: 0 }
     }
}
```
Default can also be derived if all types of all fields Second :

```
/// Time in seconds.
///
/// # Example
///
/// \cdots/// let s = Second::default();
/// assert_eq!(0, s.value());
/// \ddots#[derive(Default)]
pub struct Second {
     value: u64
}
impl Second {
    /// Returns the value in seconds.
    pub fn value(&self) -> u64 {
        self.value
     }
}
```
Note: It is common and expected for types to imple new constructor, new is the constructor conventior so if it is reasonable for the basic constructor to take it is functionally identical to default.

Hint: The advantage of implementing or deriving  $\mathbf{D}$ used where a Default implementation is required, [\\*or\\_default](https://doc.rust-lang.org/stable/std/?search=or_default) [functions in the standard library.](https://doc.rust-lang.org/stable/std/?search=or_default)

#### [See also](https://rust-unofficial.github.io/patterns/print.html#see-also-1)

- The [default idiom](https://rust-unofficial.github.io/patterns/idioms/default.html) for a more in-depth descript
- The [builder pattern](https://rust-unofficial.github.io/patterns/patterns/creational/builder.html) for constructing objects wl configurations.
- [API Guidelines/C-COMMON-TRAITS](https://rust-lang.github.io/api-guidelines/interoperability.html#types-eagerly-implement-common-traits-c-common-traits) for implem

### [The](https://rust-unofficial.github.io/patterns/print.html#the-default-trait) [Default](https://rust-unofficial.github.io/patterns/print.html#the-default-trait) [Trait](https://rust-unofficial.github.io/patterns/print.html#the-default-trait)

#### [Description](https://rust-unofficial.github.io/patterns/print.html#description-3)

Many types in Rust have a [constructor.](https://rust-unofficial.github.io/patterns/idioms/ctor.html) However, this abstract over "everything that has a new() method' conceived, which can be used with containers and o [Option::unwrap\\_or\\_default\(\)](https://doc.rust-lang.org/stable/std/option/enum.Option.html#method.unwrap_or_default)). Notably, some cor applicable.

Not only do one-element containers like  $\cos$ , Box  $\cos$ contained Default types, one can automatically  $\#$ [ fields all implement it, so the more types implement becomes.

On the other hand, constructors can take multiple a method does not. There can even be multiple const there can only be one Default implementation per

### [Example](https://rust-unofficial.github.io/patterns/print.html#example-2)

```
use std::{path::PathBuf, time::Duration};
// note that we can simply auto-derive Defaul
#[derive(Default, Debug, PartialEq)]
struct MyConfiguration {
    // Option defaults to None
     output: Option<PathBuf>,
    // Vecs default to empty vector
    search_path: Vec<PathBuf>,
    // Duration defaults to zero time
     timeout: Duration,
    // bool defaults to false
     check: bool,
}
impl MyConfiguration {
    // add setters here
}
fn main() \{\frac{1}{2} construct a new instance with default
    let mut conf = MyConfiguration:: default()
    // do something with conf here
     conf.check = true;
    println! ("conf = \{:\#?\}", conf);
    // partial initialization with default vilet conf1 = MyConfiguration check: true,
         ..Default::default()
     };
    assert_eq!(conf, conf1);
}
```
#### [See also](https://rust-unofficial.github.io/patterns/print.html#see-also-2)

- $\bullet$  The [constructor](https://rust-unofficial.github.io/patterns/idioms/ctor.html) idiom is another way to gener "default"
- The [Default](https://doc.rust-lang.org/stable/std/default/trait.Default.html) documentation (scroll down for implementation
- [Option::unwrap\\_or\\_default\(\)](https://doc.rust-lang.org/stable/std/option/enum.Option.html#method.unwrap_or_default)
- [derive\(new\)](https://crates.io/crates/derive-new/)

### **[Collections are smart po](https://rust-unofficial.github.io/patterns/print.html#collections-are-smart-pointers)**

#### [Description](https://rust-unofficial.github.io/patterns/print.html#description-4)

Use the [Deref](https://doc.rust-lang.org/std/ops/trait.Deref.html) trait to treat collections like smart  $p_0$ views of data.

#### [Example](https://rust-unofficial.github.io/patterns/print.html#example-3)

```
use std::ops::Deref;
struct Vec<T> {
     data: RawVec<T>,
    1/\ldots}
impl<T> Deref for Vec<T> {
    type Target = [T];
    fn deref(\&self) -> \&[T] {
        //. }
}
```
A Vec< $T$ > is an owning collection of  $T$  s, while a slice  $T$  s. Implementing Deref for Vec allows implicit deregnencing from  $T$ and includes the relationship in auto-derefencing search expect to be implemented for Vec s are instead implemented for

Also String and &str have a similar relation.

#### [Motivation](https://rust-unofficial.github.io/patterns/print.html#motivation)

Ownership and borrowing are key aspects of the Ru account for these semantics properly to give a good a data structure that owns its data, offering a borrow flexible APIs.

#### [Advantages](https://rust-unofficial.github.io/patterns/print.html#advantages-1)

Most methods can be implemented only for the bor available for the owning view.

Gives clients a choice between borrowing or taking of

#### [Disadvantages](https://rust-unofficial.github.io/patterns/print.html#disadvantages-1)

Methods and traits only available via dereferencing bounds checking, so generic programming with data complex (see the Borrow and AsRef traits, etc.).

#### [Discussion](https://rust-unofficial.github.io/patterns/print.html#discussion)

Smart pointers and collections are analogous: a smart whereas a collection points to many objects. From the point of view of the wind of view of the point of view o there is little difference between the two. A collection access each datum is via the collection and the colle data (even in cases of shared ownership, some kind appropriate). If a collection owns its data, it is usuall as borrowed so that it can be referenced multiple times.

Most smart pointers (e.g., Foo<T>) implement Dere will usually dereference to a custom type. [T] and but in the general case, this is not necessary. Foo<T> Deref<Target=Bar<T>> where Bar is a dynamically borrowed view of the data in Foo<T> .

Commonly, ordered collections will implement Inde syntax. The target will be the borrowed view.

#### [See also](https://rust-unofficial.github.io/patterns/print.html#see-also-3)

- [Deref polymorphism anti-pattern.](https://rust-unofficial.github.io/patterns/anti_patterns/deref.html)
- [Documentation for](https://doc.rust-lang.org/std/ops/trait.Deref.html) [Deref](https://doc.rust-lang.org/std/ops/trait.Deref.html) [trait.](https://doc.rust-lang.org/std/ops/trait.Deref.html)

# **[Finalisation in destructo](https://rust-unofficial.github.io/patterns/print.html#finalisation-in-destructors)rs**

#### [Description](https://rust-unofficial.github.io/patterns/print.html#description-5)

Rust does not provide the equivalent to finally blocks matter how a function is exited. Instead, an object's that must be run before exit.

### [Example](https://rust-unofficial.github.io/patterns/print.html#example-4)

```
fn bar() \rightarrow Result<(), ()> {
    // These don't need to be defined inside
    struct Foo;
    // Implement a destructor for Foo.
    impl Drop for Foo {
        fn drop(&mut self) {
            println!("exit");
         }
     }
    // The dtor of exit will run however the
    let \rhoexit = Foo;
    // Implicit return with `?` operator.
     baz()?;
    // Normal return.
    0k(())}
```
#### [Motivation](https://rust-unofficial.github.io/patterns/print.html#motivation-1)

If a function has multiple return points, then execut repetitive (and thus bug-prone). This is especially the a macro. A common case is the  $\alpha$  operator which result is a continues if it is  $0k$ . ? is used as an exception hand (which has finally), there is no way to schedule  $cc$ exceptional cases. Panicking will also exit a function

#### [Advantages](https://rust-unofficial.github.io/patterns/print.html#advantages-2)

Code in destructors will (nearly) always be run - cop-

#### [Disadvantages](https://rust-unofficial.github.io/patterns/print.html#disadvantages-2)

It is not guaranteed that destructors will run. For example, function or if running a function crashes before exit. case of a panic in an already panicking thread. There as finalizers where it is absolutely essential that final

This pattern introduces some hard to notice, implicity clear indication of destructors to be run on exit. This

Requiring an object and Drop impl just for finalisati

#### [Discussion](https://rust-unofficial.github.io/patterns/print.html#discussion-1)

There is some subtlety about how exactly to store the object used as  $\frac{1}{2}$ be kept alive until the end of the function and must always be a value or uniquely owned pointer (e.g., E Rc ) is used, then the finalizer can be kept alive beyon similar reasons, the finalizer should not be moved or

The finalizer must be assigned into a variable, other rather than when it goes out of scope. The variable variable is only used as a finalizer, otherwise the cor never used. However, do not call the variable \_ wit destroyed immediately.

In Rust, destructors are run when an object goes ou reach the end of block, there is an early return, or the Rust unwinds the stack running destructors for each destructors get called even if the panic happens in  $\varepsilon$ 

If a destructor panics while unwinding, there is no g thread immediately, without running further destru not absolutely guaranteed to run. It also means that destructors not to panic, since it could leave resouroes

#### [See also](https://rust-unofficial.github.io/patterns/print.html#see-also-4)

[RAII guards.](https://rust-unofficial.github.io/patterns/patterns/behavioural/RAII.html)

# $mem::{take(}')$ , replace owned values in change

#### [Description](https://rust-unofficial.github.io/patterns/print.html#description-6)

Say we have a &mut MyEnum which has (at least) two  $\}$  and B { name: String }. Now we want to change while keeping MyEnum::B intact.

We can do this without cloning the name .

#### [Example](https://rust-unofficial.github.io/patterns/print.html#example-5)

```
use std::mem;
enum MyEnum {
    A { name: String, x: u8 },
     B { name: String }
}
fn a_to_b(e: &mut MyEnum) {
    if let MyEnum:: A { name, x: 0 } = e {
        // This takes out our `name` and puts
        // (note that empty strings don't all
        // Then, construct the new enum varia
        // be assigned to *e).
         *e = MyEnum::B { name: mem::take(name) }
     }
}
```
This also works with more variants:

```
use std::mem;
enum MultiVariateEnum {
     A { name: String },
     B { name: String },
     C,
     D
}
fn swizzle(e: &mut MultiVariateEnum) {
    use MultiVariateEnum::*;
    *e = match e {
         // Ownership rules do not allow taking \sqrt{ }// take the value out of a mutable r \inA { name } => B { name: mem::take(nam
         B { name } => A { name: mem::take(nam
        C \Rightarrow D,D \Rightarrow C }
}
```
#### [Motivation](https://rust-unofficial.github.io/patterns/print.html#motivation-2)

When working with enums, we may want to change another variant. This is usually done in two phases to the first phase, we observe the existing value and lo next. In the second phase we may conditionally changer above).

The borrow checker won't allow us to take out name must be there.) We could of course .clone () name MyEnum::B, but that would be an instance of the [Clo](https://rust-unofficial.github.io/patterns/anti_patterns/borrow_clone.html) pattern. Anyway, we can avoid the extra allocation **by** borrow.

 $mem::take$  lets us swap out the value, replacing it  $w$ the previous value. For string, the default value is need to allocate. As a result, we get the original nam wrap this in another enum.

**NOTE:** mem::replace is very similar, but allows us to with. An equivalent to our mem::take line would be String::new()).

Note, however, that if we are using an option and  $\overline{v}$ Option's take() method provides a shorter and  $m$ 

#### [Advantages](https://rust-unofficial.github.io/patterns/print.html#advantages-3)

Look ma, no allocation! Also you may feel like Indiar

#### [Disadvantages](https://rust-unofficial.github.io/patterns/print.html#disadvantages-3)

This gets a bit wordy. Getting it wrong repeatedly will The compiler may fail to optimize away the double store. performance as opposed to what you'd do in unsafe

Furthermore, the type you are taking needs to imple the type you're working with doesn't implement this

#### **[Discussion](https://rust-unofficial.github.io/patterns/print.html#discussion-2)**

This pattern is only of interest in Rust. In GC'd language value by default (and the GC would keep track of ref like C you'd simply alias the pointer and fix things la

However, in Rust, we have to do a little more work to have one owner, so to take it out, we need to put so replacing the artifact with a bag of sand.

#### [See also](https://rust-unofficial.github.io/patterns/print.html#see-also-5)

This gets rid of the Clone to satisfy the borrow checl

## **[On-Stack Dynamic Dispa](https://rust-unofficial.github.io/patterns/print.html#on-stack-dynamic-dispatch)te**

#### [Description](https://rust-unofficial.github.io/patterns/print.html#description-7)

We can dynamically dispatch over multiple values, however, to multiple variables to bind differently-typed objects. we can use deferred conditional initialization, as seen

#### [Example](https://rust-unofficial.github.io/patterns/print.html#example-6)

```
use std::io;
use std::fs;
// These must live longer than `readable`, ar
let (mut stdin_read, mut file_read);
// We need to ascribe the type to get dynamid
let readable: &mut dyn io::Read = if arg == '
     stdin_read = io::stdin();
     &mut stdin_read
} else {
     file_read = fs::File::open(arg)?;
     &mut file_read
};
// Read from `readable` here.
```
#### [Motivation](https://rust-unofficial.github.io/patterns/print.html#motivation-3)

Rust monomorphises code by default. This means a for each type it is used with and optimized independent code on the hot path, it also bloats the code in place essence, thus costing compile time and cache usage.

Luckily, Rust allows us to use dynamic dispatch, but

#### [Advantages](https://rust-unofficial.github.io/patterns/print.html#advantages-4)

We do not need to allocate anything on the heap. Net something we won't use later, nor do we need to mo follows to work with both File or Stdin .

#### [Disadvantages](https://rust-unofficial.github.io/patterns/print.html#disadvantages-4)

The code needs more moving parts than the Box -b

```
// We still need to ascribe the type for dyna
let readable: Box<dyn io::Read> = if arg == '
    Box::new(io::stdin())
} else {
    Box::new(fs::File::open(arg)?)
};
// Read from `readable` here.
```
### [Discussion](https://rust-unofficial.github.io/patterns/print.html#discussion-3)

Rust newcomers will usually learn that Rust requires use, so it's easy to overlook the fact that unused varial works quite hard to ensure that this works out fine  $i$ dropped at the end of their scope.

The example meets all the constraints Rust places o

- All variables are initialized before using (in this
- Each variable only holds values of a single type. Stdin, file is of type File and readable is
- $\bullet$  Each borrowed value outlives all the reference

#### [See also](https://rust-unofficial.github.io/patterns/print.html#see-also-6)

- [Finalisation in destructors](https://rust-unofficial.github.io/patterns/idioms/dtor-finally.html) and [RAII guards](https://rust-unofficial.github.io/patterns/patterns/behavioural/RAII.html) can lifetimes.
- For conditionally filled option<&T> s of (mutab Option<T> directly and use its .as  $ref()$  me

# [FFI Idioms](https://rust-unofficial.github.io/patterns/print.html#ffi-idioms)

Writing FFI code is an entire course in itself. However, can act as pointers, and avoid traps for inexperience

This section contains idioms that may be useful whe

- 1. [Idiomatic Errors](https://rust-unofficial.github.io/patterns/idioms/ffi/errors.html)  Error handling with integer c as NULL pointers)
- 2. [Accepting Strings](https://rust-unofficial.github.io/patterns/idioms/ffi/accepting-strings.html) with minimal unsafe code
- 3. [Passing Strings](https://rust-unofficial.github.io/patterns/idioms/ffi/passing-strings.html) to FFI functions

# [Error Handling in FFI](https://rust-unofficial.github.io/patterns/print.html#error-handling-in-ffi)

### [Description](https://rust-unofficial.github.io/patterns/print.html#description-8)

In foreign languages like C, errors are represented  $k$ system allows much more rich error information to a full type.

This best practice shows different kinds of error cod usable way:

- 1. Flat Enums should be converted to integers an
- 2. Structured Enums should be converted to an in message for detail.
- 3. Custom Error Types should become "transpare

#### [Code Example](https://rust-unofficial.github.io/patterns/print.html#code-example)

#### [Flat Enums](https://rust-unofficial.github.io/patterns/print.html#flat-enums)

```
enum DatabaseError {
    IsReadOnly = 1, // user attempted a write
    IOError = 2, // user should read the C er
    FileCorrupted = 3, // user should run a r
}
impl From<DatabaseError> for libc::c_int {
    fn from(e: DatabaseError) -> libc::c_int {
        (e as i8). into() }
}
```
#### [Structured Enums](https://rust-unofficial.github.io/patterns/print.html#structured-enums)

```
pub mod errors {
    enum DatabaseError {
         IsReadOnly,
         IOError(std::io::Error),
        FileCorrupted(String), // message des
     }
    impl From<DatabaseError> for libc::c_int {
        fn from(e: DatabaseError) \rightarrow libc::c_
            match e {
                 DatabaseError::IsReadOnly => 
                 DatabaseError::IOError(_) => 
                DatabaseError::FileCorrupted(
 }
         }
     }
}
pub mod c_api {
    use super::errors::DatabaseError;
    #[no_mangle]
    pub extern "C" fn db_error_description(
         e: *const DatabaseError
        ) \rightarrow *mut libc::c_char {
        let error: &DatabaseError = unsafe {
            // SAFETY: pointer lifetime is gr
frame
             &*e
         };
        let error_str: String = match error {
             DatabaseError::IsReadOnly => {
                format! ("cannot write to read
 }
             DatabaseError::IOError(e) => {
                format!("I/O Error: {}", e);
 }
            DatabaseError::FileCorrupted(s) =
                format! ("File corrupted, run
 }
         };
        let c_error = unsafe {
            // SAFETY: copying error_str to a
            // character at the end
            let mut malloc: \starmut u8 = libc::n
*mut ;
            if malloc.is_null() {
                return std::ptr::null_mut();
 }
            let src = error_str.as_bytes() .as
```

```
std::ptr::copy_nonoverlapping(sro
        std::ptr::write(malloc.add(error_
         malloc as *mut libc::c_char
     };
     c_error
 }
```
#### [Custom Error Types](https://rust-unofficial.github.io/patterns/print.html#custom-error-types)

}

```
struct ParseError {
     expected: char,
     line: u32,
     ch: u16
}
impl ParseError \{ / * ... * / \}/* Create a second version which is exposed as
#[repr(C)]
pub struct parse_error {
    pub expected: libc::c_char,
    pub line: u32,
    pub ch: u16
}
impl From<ParseError> for parse_error {
    fn from(e: ParseError) -> parse_error {
        let ParseError { expected, line, ch }
         parse_error { expected, line, ch }
     }
}
```
#### [Advantages](https://rust-unofficial.github.io/patterns/print.html#advantages-5)

This ensures that the foreign language has clear acc compromising the Rust code's API at all.

#### [Disadvantages](https://rust-unofficial.github.io/patterns/print.html#disadvantages-5)

It's a lot of typing, and some types may not be able to

# [Accepting Strings](https://rust-unofficial.github.io/patterns/print.html#accepting-strings)

### [Description](https://rust-unofficial.github.io/patterns/print.html#description-9)

When accepting strings via FFI through pointers, the followed:

- 1. Keep foreign strings "borrowed", rather than  $C$
- 2. Minimize the amount of complexity and unsaf C-style string to native Rust strings.

### [Motivation](https://rust-unofficial.github.io/patterns/print.html#motivation-4)

The strings used in C have different behaviours to the

- C strings are null-terminated while Rust strings
- C strings can contain any arbitrary non-zero by
- C strings are accessed and manipulated using interactions with Rust strings go through safe  $\overline{\phantom{a}}$

The Rust standard library comes with C equivalents CString and  $&Cstr$ , that allow us to avoid a lot of the complexity and  $&Cstr$ involved in converting between C strings and Rust string

The  $\&cstr$  type also allows us to work with borrowe between Rust and C is a zero-cost operation.

#### [Code Example](https://rust-unofficial.github.io/patterns/print.html#code-example-1)

pub mod unsafe module {

```
// other module content
    /// Log a message at the specified level.
    ///
    /// # Safety
    ///
    /// It is the caller's guarantee to ensur
    ///
    /// - is not a null pointer
    /// - points to valid, initialized data
    1/7 - points to memory ending in a null k1/1 - won't be mutated for the duration c
    #[no_mangle]
    pub unsafe extern "C" fn mylib_log(
         msg: *const libc::c_char,
         level: libc::c_int
     ) {
        let level: crate::LogLevel = match le
        // SAFETY: The caller has already guaranteed the caller has already guaranteed that
        1/ * Safety section of the doc-comm
        let msg_str: &str = match std::ffi::C0k(s) \Rightarrow s,Err(e) => {
                 crate::log_error("FFI string
                 return;
 }
         };
         crate::log(msg_str, level);
     }
```
#### [Advantages](https://rust-unofficial.github.io/patterns/print.html#advantages-6)

}

The example is is written to ensure that:

- 1. The unsafe block is as small as possible.
- 2. The pointer with an "untracked" lifetime becon

Consider an alternative, where the string is actually

```
pub mod unsafe module {
    // other module content
    pub extern "C" fn mylib_log(msg: *const l
{
        // DO NOT USE THIS CODE.
        // IT IS UGLY, VERBOSE, AND CONTAINS
        let level: crate::LogLevel = match le
        let msg_len = unsafe \{ / * SAFETY: str
             libc::strlen(msg)
         };
        let mut msg_data = Vec::with\_capacitylet msg_cstr: std::ffi::CString = uns
            // SAFETY: copying from a foreign
            // for the entire stack frame int
            std::ptr::copy_nonoverlapping(msg
             msg_data.set_len(msg_len + 1);
            std::ffi::CString::from_vec_with_
         }
        let msg_str: String = unsafe {
            match msg_cstr.into_string() {
                0k(s) \Rightarrow s,Err(e) => {
                    crate::log_error("FFI str
                    return;
 }
 }
         };
         crate::log(&msg_str, level);
     }
}
```
This code in inferior to the original in two respects:

- 1. There is much more unsafe code, and more in uphold.
- 2. Due to the extensive arithmetic required, there Rust undefined behaviour .

The bug here is a simple mistake in pointer arithme bytes of it. However, the NUL terminator at the end

The Vector then had its size set to the length of the  $\lambda$ to it, which could have added a zero at the end. As a

uninitialized memory. When the cstring is created the Vector will cause undefined behaviour !

Like many such issues, this would be difficult issue t panic because the string was not UTF-8, sometimes end of the string, sometimes it would just completel

#### [Disadvantages](https://rust-unofficial.github.io/patterns/print.html#disadvantages-6)

None?

# [Passing Strings](https://rust-unofficial.github.io/patterns/print.html#passing-strings)

### [Description](https://rust-unofficial.github.io/patterns/print.html#description-10)

When passing strings to FFI functions, there are four

- 1. Make the lifetime of owned strings as long as  $\mathfrak p$
- 2. Minimize unsafe code during the conversion.
- 3. If the C code can modify the string data, use  $v$
- 4. Unless the Foreign Function API requires it, the transfer to the callee.

#### [Motivation](https://rust-unofficial.github.io/patterns/print.html#motivation-5)

Rust has built-in support for C-style strings with its there are different approaches one can take with sti function call from a Rust function.

The best practice is simple: use  $c$ string in such a  $v$ However, a secondary caveat is that the object must should be maximized. In addition, the documentatic CString after modification is UB, so additional work

#### [Code Example](https://rust-unofficial.github.io/patterns/print.html#code-example-2)

```
pub mod unsafe module {
    // other module content
    extern "C" {
        fn seterr(message: *const libc::c_char
        fn geterr(buffer: *mut libc::c_char,
libc::c_int;
     }
    fn report_error_to_ffi<S: Into<String>>(
         err: S
     ) -> Result<(), std::ffi::NulError>{
        let c_err = std::ffi::CString::new(er
        unsafe {
            // SAFETY: calling an FFI whose \alpha// const, so no modification shou
             seterr(c_err.as_ptr());
         }
        Ok(())// The lifetime of c_err continues un
     }
    fn get_error_from_ffi() -> Result<String,
        let mut buffer = vec:[0.08; 1024];unsafe {
            // SAFETY: calling an FFI whose \epsilon// that the input need only live
            let written: usize = geterr(buff\epsilon buffer.truncate(written + 1);
         }
        std::ffi::CString::new(buffer).unwrap
     }
}
```
#### [Advantages](https://rust-unofficial.github.io/patterns/print.html#advantages-7)

The example is written in a way to ensure that:

- 1. The unsafe block is as small as possible.
- 2. The CString lives long enough.
- 3. Errors with typecasts are always propagated w

A common mistake (so common it's in the document first block:

```
pub mod unsafe_module {
    // other module content
    fn report_error<S: Into<String>>(err: S)
std::ffi::NulError> {
        unsafe {
            // SAFETY: whoops, this contains
            seterr(std::ffi::CString::new(err
         }
        Ok(())
     }
}
```
This code will result in a dangling pointer, because t extended by the pointer creation, unlike if a referen

Another issue frequently raised is that the initializat However, recent versions of Rust actually optimize that  $z$ malloc, meaning it is as fast as the operating system (which is quite fast).

#### [Disadvantages](https://rust-unofficial.github.io/patterns/print.html#disadvantages-7)

None?

## [Iterating over an](https://rust-unofficial.github.io/patterns/print.html#iterating-over-an-option) [Option](https://rust-unofficial.github.io/patterns/print.html#iterating-over-an-option)

#### [Description](https://rust-unofficial.github.io/patterns/print.html#description-11)

Option can be viewed as a container that contains particular, it implements the IntoIterator trait, an code that needs such a type.

#### [Examples](https://rust-unofficial.github.io/patterns/print.html#examples)

Since Option implements IntoIterator, it can be

```
let turing = Some("Turing");
let mut logicians = vec!['Curry", 'Kleene", 'logicians.extend(turing);
// equivalent to
if let Some(turing_inner) = turing {
     logicians.push(turing_inner);
}
```
If you need to tack an Option to the end of an exist [.chain\(\)](https://doc.rust-lang.org/std/iter/trait.Iterator.html#method.chain) :

```
let turing = Some("Turing");
let logicians = vec!["Curry", "Kleene", "Mark
for logician in logicians.iter().chain(turing
    println!("{} is a logician", logician);
}
```
Note that if the  $o$ ption is always some, then it is m [std::iter::once](https://doc.rust-lang.org/std/iter/fn.once.html) on the element instead.

Also, since Option implements IntoIterator, it's  $\mathfrak p$ loop. This is equivalent to matching it with  $if$  let  $\mathcal{L}$ should prefer the latter.

#### [See also](https://rust-unofficial.github.io/patterns/print.html#see-also-7)

- [std::iter::once](https://doc.rust-lang.org/std/iter/fn.once.html) is an iterator which yields exactly one exactly states. readable alternative to Some(foo).into\_iter()
- [Iterator::filter\\_map](https://doc.rust-lang.org/std/iter/trait.Iterator.html#method.filter_map) is a version of [Iterato](https://doc.rust-lang.org/std/iter/trait.Iterator.html#method.map)r: functions which return Option .
- The [ref\\_slice](https://crates.io/crates/ref_slice) crate provides functions for co element slice.
- [Documentation for](https://doc.rust-lang.org/std/option/enum.Option.html) [Option<T>](https://doc.rust-lang.org/std/option/enum.Option.html)

### [Pass variables to closure](https://rust-unofficial.github.io/patterns/print.html#pass-variables-to-closure)

#### [Description](https://rust-unofficial.github.io/patterns/print.html#description-12)

By default, closures capture their environment by bo closure to move whole environment. However, ofter variables to closure, give it copy of some data, pass other transformation.

Use variable rebinding in separate scope for that.

### [Example](https://rust-unofficial.github.io/patterns/print.html#example-7)

#### Use

```
instead of
 use std::rc::Rc;
 let num1 = Rc::new(1);let num2 = Rc::new(2);let num3 = Rc::new(3);let closure = {
     // `num1` is moved
     let num2 = num2.clone(); // `num2` is cl
     let num3 = num3.as_ref(); // `num3` is kmove || {
         *num1 + *num2 + *num3;
      }
 };
 use std::rc::Rc;
 let num1 = Rc::new(1);let num2 = Rc::new(2);let num3 = \text{Rc::new}(3);let num2_cloned = num2.clone();
 let num3_borrowed = num3.as_ref();let closure = move || {
      *num1 + *num2_cloned + *num3_borrowed;
 };
```
### [Advantages](https://rust-unofficial.github.io/patterns/print.html#advantages-8)

Copied data are grouped together with closure definition, so and they will be dropped immediately even if they a

Closure uses same variable names as surrounding c moved.

### [Disadvantages](https://rust-unofficial.github.io/patterns/print.html#disadvantages-8)

Additional indentation of closure body.

# [#\[non\\_exhaustive\]](https://rust-unofficial.github.io/patterns/print.html#non_exhaustive-and-private-fields-for-extensibility) [an](https://rust-unofficial.github.io/patterns/print.html#non_exhaustive-and-private-fields-for-extensibility) [for extensibility](https://rust-unofficial.github.io/patterns/print.html#non_exhaustive-and-private-fields-for-extensibility)

### [Description](https://rust-unofficial.github.io/patterns/print.html#description-13)

A small set of scenarios exist where a library author public struct or new variants to an enum without br

Rust offers two solutions to this problem:

- Use #[non\_exhaustive] ON struct S, enum S, documentation on all the places where  $#[non]$ [docs.](https://doc.rust-lang.org/reference/attributes/type_system.html#the-non_exhaustive-attribute)
- You may add a private field to a struct to prevent it for  $\mathbf x$ or matched against (see Alternative)

### [Example](https://rust-unofficial.github.io/patterns/print.html#example-8)

```
mod a {
    // Public struct.
    #[non_exhaustive]
    pub struct S {
        pub foo: i32,
     }
    #[non_exhaustive]
    pub enum AdmitMoreVariants {
         VariantA,
         VariantB,
        #[non_exhaustive]
        VariantC { a: String }
     }
}
fn print_matched_variants(s: a::S) {
    // Because S is if[non-exhaustive], it on
    // we must use `..` in the pattern.
    let a::S { foo: _, ..} = s;
    let some_enum = a::AdmitMoreVariants::Varmatch some enum {
        a::AdmitMoreVariants::VariantA => pri
        a::AdmitMoreVariants::VariantB => pri
        // .. required because this variant is
        a::AdmitMoreVariants::VariantC \{a, \ldots\}// The wildcard match is required bed
        // added in the future
        \geq => println!("it's a new variant")
     }
}
```
### [Alternative:](https://rust-unofficial.github.io/patterns/print.html#alternative-private-fields-for-structs) [Private fields](https://rust-unofficial.github.io/patterns/print.html#alternative-private-fields-for-structs) [fo](https://rust-unofficial.github.io/patterns/print.html#alternative-private-fields-for-structs)r

#[non\_exhaustive] only works across crate bound method may be used.

Adding a field to a struct is a mostly backwards com uses a pattern to deconstruct a struct instance, they and adding a new one would break that pattern. The use  $\ldots$  in the pattern, in which case adding another Making at least one of the struct's fields private force patterns, ensuring that the struct is future-proof.

The downside of this approach is that you might need field to the struct. You can use the () type so that the prepend  $\overline{\phantom{a}}$  to the field name to avoid the unused fig

```
pub struct S {
     pub a: i32,
    // Because `b` is private, you cannot mai
\cdot s<sup>\cdot</sup>
     // cannot be directly instantiated or matched against
      _b: ()
}
```
### [Discussion](https://rust-unofficial.github.io/patterns/print.html#discussion-4)

On struct S,  $#[non\_exhaustive]$  allows adding add compatible way. It will also prevent clients from usir the fields are public. This may be helpful, but it's wo additional field to be found by clients as a compiler be silently undiscovered.

#[non\_exhaustive] can be applied to enum variant variant behaves in the same way as a  $#[non\_exhaus]$ 

Use this deliberately and with caution: incrementing or variants is often a better option.  $#[non\_exhausti]$ where you're modeling an external resource that may library, but is not a general purpose tool.

#### [Disadvantages](https://rust-unofficial.github.io/patterns/print.html#disadvantages-9)

#[non\_exhaustive] can make your code much less forced to handle unknown enum variants. It should evolutions are required without incrementing the r

When  $#[non\_exhaustive]$  is applied to enum s, it for variant. If there is no sensible action to take in this case, the and code paths that are only executed in extremely to panic! () in this scenario, it may have been better time. In fact,  $#[non\_exhaustive]$  forces clients to he is rarely a sensible action to take in this scenario.

#### [See also](https://rust-unofficial.github.io/patterns/print.html#see-also-8)

• RFC introducing  $#[non\_exhaustive]$  attribute for

# [Easy doc initialization](https://rust-unofficial.github.io/patterns/print.html#easy-doc-initialization)

### [Description](https://rust-unofficial.github.io/patterns/print.html#description-14)

If a struct takes significant effort to initialize when w your example with a helper function which takes the

### [Motivation](https://rust-unofficial.github.io/patterns/print.html#motivation-6)

Sometimes there is a struct with multiple or complic methods. Each of these methods should have exam

For example:

```
struct Connection {
     name: String,
     stream: TcpStream,
}
impl Connection {
    /// Sends a request over the connection.
    ///
    /// # Example
    1/1<sup>\cdots</sup>no_run
    1/7 # 1/7 Boilerplate are required to get
    1/7 # let stream = TcpStream::connect("12
    /// # let connection = Connection { name:
    /// # let request = Request::new("Request
"payload");
    /// let response = connection.send_reques
    /// assert!(response.is_ok());
    /// \cdotsfn send_request(&self, request: Request)// \ldots }
    1/7 Oh no, all that boilerplate needs to
    fn check_status(&self) -> Status {
        // ...
     }
}
```
### [Example](https://rust-unofficial.github.io/patterns/print.html#example-9)

Instead of typing all of this boilerplate to create a  $\alpha$ just create a wrapping helper function which takes them as areas areas areas areas.

```
struct Connection {
     name: String,
     stream: TcpStream,
}
impl Connection {
    /// Sends a request over the connection.
    ///
    /// # Example
    ///1/7 # fn call_send(connection: Connection
    /// let response = connection.send_reques
    /// assert!(response.is_ok());
    \frac{1}{11} # }
    ///fn send_request(&self, request: Request) {
        // ...
     }
}
```
Note in the above example the line assert! (respons while testing because it is inside a function which is

### [Advantages](https://rust-unofficial.github.io/patterns/print.html#advantages-9)

This is much more concise and avoids repetitive coc

### [Disadvantages](https://rust-unofficial.github.io/patterns/print.html#disadvantages-10)

As example is in a function, the code will not be test make sure it compiles when running a cargo test. you need no\_run. With this, you do not need to add

### **[Discussion](https://rust-unofficial.github.io/patterns/print.html#discussion-5)**

If assertions are not required this pattern works well.

If they are, an alternative can be to create a public n which is annotated with  $#[doc(hidden)]$  (so that use can be called inside of rustdoc because it is part of t

## [Temporary mutability](https://rust-unofficial.github.io/patterns/print.html#temporary-mutability)

### [Description](https://rust-unofficial.github.io/patterns/print.html#description-15)

Often it is necessary to prepare and process some c inspected and never modified. The intention can be mutable variable as immutable.

It can be done either by processing data within a ne variable.

### [Example](https://rust-unofficial.github.io/patterns/print.html#example-10)

Say, vector must be sorted before usage.

Using nested block:

```
let data = \{let mut data = get_vec();
     data.sort();
     data
};
// Here `data` is immutable.
```
Using variable rebinding:

```
let mut data = get\_vec();
data.sort();
let data = data;
// Here `data` is immutable.
```
### [Advantages](https://rust-unofficial.github.io/patterns/print.html#advantages-10)

Compiler ensures that you don't accidentally mutate

### [Disadvantages](https://rust-unofficial.github.io/patterns/print.html#disadvantages-11)

Nested block requires additional indentation of bloc from block or redefine variable.

## Return consumed argun

### [Description](https://rust-unofficial.github.io/patterns/print.html#description-16)

If a fallible function consumes (moves) an argument error.

### [Example](https://rust-unofficial.github.io/patterns/print.html#example-11)

```
pub fn send(value: String) -> Result<(), Send
    printh! ("using \{value\} in a meaningful v// Simulate non-deterministic fallible ac
    use std::time::SystemTime;
    let period = 
SystemTime::now().duration_since(SystemTime::
    if period.subsec_nanos() % 2 == 1 {
        0k(()) } else {
        Err(SendError(value))
     }
}
pub struct SendError(String);
fn main() \{let mut value = "imagine this is very lor
    let success = 's: {
        // Try to send value two times.
        for \_ in 0..2 {
             value = match send(value) {
                Ok(()) \Rightarrow break 's true,
                Err(SendError(value)) \Rightarrow valu }
         }
        false
     };
    println!("success: {}", success);
}
```
#### [Motivation](https://rust-unofficial.github.io/patterns/print.html#motivation-7)

In case of error you may want to try some alternativ non-deterministic function. But if the argument is al clone it on every call, which is not very efficient.

The standard library uses this approach in e.g. Stri a vector that doesn't contain valid UTF-8, a FromUtf original vector back using FromUtf8Error::into\_by

### [Advantages](https://rust-unofficial.github.io/patterns/print.html#advantages-11)

Better performance because of moving arguments wheter

### [Disadvantages](https://rust-unofficial.github.io/patterns/print.html#disadvantages-12)

Slightly more complex error types.

## [Design Patterns](https://rust-unofficial.github.io/patterns/print.html#design-patterns-1)

[Design patterns](https://en.wikipedia.org/wiki/Software_design_pattern) are "general reusable solutions to a a given context in software design". Design patterns culture of a programming language. Design pattern: pattern in one language may be unnecessary in ano impossible to express due to a missing feature.

If overused, design patterns can add unnecessary complexity are a great way to share intermediate and advanced programming language.

### [Design patterns in Rust](https://rust-unofficial.github.io/patterns/print.html#design-patterns-in-rust-1)

Rust has many unique features. These features give classes of problems. Some of them are also pattern

### [YAGNI](https://rust-unofficial.github.io/patterns/print.html#yagni)

YAGNI is an acronym that stands for You Aren't Go design principle to apply as you write code.

The best code I ever wrote was code I never wrot

If we apply YAGNI to design patterns, we see that the out many patterns. For instance, there is no need for we can just use [traits.](https://doc.rust-lang.org/book/traits.html)

## [Behavioural Patterns](https://rust-unofficial.github.io/patterns/print.html#behavioural-patterns)

From [Wikipedia:](https://en.wikipedia.org/wiki/Behavioral_pattern)

Design patterns that identify common communic doing so, these patterns increase flexibility in car

## [Command](https://rust-unofficial.github.io/patterns/print.html#command)

### [Description](https://rust-unofficial.github.io/patterns/print.html#description-17)

The basic idea of the Command pattern is to separa pass them as parameters.

### [Motivation](https://rust-unofficial.github.io/patterns/print.html#motivation-8)

Suppose we have a sequence of actions or transactions these actions or commands to be executed or invok time. These commands may also be triggered as a result of some and some events. For some events. For some event. For  $\epsilon$ when a user pushes a button, or on arrival of a data might be undoable. This may come in useful for ope to store logs of executed commands so that we could real system crashes.

### [Example](https://rust-unofficial.github.io/patterns/print.html#example-12)

Define two database operations create table and is a command which knows how to undo the comm field . When a user invokes a database migration o executed in the defined order, and when the user ir whole set of commands is invoked in reverse order.

## [Approach: Using trait objects](https://rust-unofficial.github.io/patterns/print.html#approach-using-trait-objects)

We define a common trait which encapsulates our command with two operations. execute and rollback. All command structs mu

```
pub trait Migration {
    fn execute(&self) -> &str;
    fn rollback(&self) -> &str;
}
pub struct CreateTable;
impl Migration for CreateTable {
    fn execute(&self) \rightarrow &str {
        "create table"
     }
    fn rollback(&self) -> &str {
        "drop table"
     }
}
pub struct AddField;
impl Migration for AddField {
    fn execute(&self) -> &str {
        "add field"
     }
    fn rollback(&self) -> &str {
        "remove field"
     }
}
struct Schema {
    commands: Vec<Box<dyn Migration>>,
}
impl Schema {
    fn new() \rightarrow Self {
        Self { commands: vec![] }
     }
    fn add_migration(&mut self, cmd: Box<dyn
        self.commands.push(cmd);
     }
    fn execute(&self) -> Vec<&str> {
        self.commands.iter().map(|cmd| cmd.e)
     }
    fn rollback(&self) -> Vec<&str> {
        self.commands
              .iter()
             .rev() // reverse iterator's dire
              .map(|cmd| cmd.rollback())
              .collect()
     }
}
fn main() \{let mut schema = Schema::new();
    let cmd = Box::new(CreateTable);
     schema.add_migration(cmd);
    let cmd = Box::new(AddField);
```

```
 schema.add_migration(cmd);
```
}

```
assert_eq!(vec!["create table", "add fiel
assert_eq!(vec!["remove field", "drop table
```
### **[Approach: Using function pointe](https://rust-unofficial.github.io/patterns/print.html#approach-using-function-pointers)**

We could follow another approach by creating each function and store function pointers to invoke these Since function pointers implement all three traits Fi well pass and store closures instead of function poir

```
type FnPtr = fn() \rightarrow String;struct Command {
     execute: FnPtr,
     rollback: FnPtr,
}
struct Schema {
     commands: Vec<Command>,
}
impl Schema {
    fn new() \rightarrow Self {
        Self { commands: vec![] }
     }
    fn add_migration(&mut self, execute: FnPt
        self.commands.push(Command { execute,
     }
    fn execute(&self) -> Vec<String> {
        self.commands.iter().map(|cmd| (cmd.org)
     }
    fn rollback(&self) -> Vec<String> {
        self.commands
              .iter()
             .\mathsf{rev}() .map(|cmd| (cmd.rollback)())
              .collect()
     }
}
fn add_field() -> String {
    "add field".to_string()
}
fn remove_field() -> String {
    "remove field".to_string()
}
fn main() \{let mut schema = Schema::new();
    schema.add_migration(|| "create table".to
table".to_string());
    schema.add_migration(add_field, remove_fi
    assert_eq!(vec!["create table", "add fiel
    assert_eq!(vec!["remove field", "drop table
}
```
### [Approach: Using](https://rust-unofficial.github.io/patterns/print.html#approach-using-fn-trait-objects) [Fn](https://rust-unofficial.github.io/patterns/print.html#approach-using-fn-trait-objects) [trait objects](https://rust-unofficial.github.io/patterns/print.html#approach-using-fn-trait-objects)

Finally, instead of defining a common command trait implementing the Fn trait separately in vectors.

```
type Migration<'a> = Box<dyn Fn() -> &'a str>
struct Schema<'a> {
    executes: Vec<Migration<'a>>,
     rollbacks: Vec<Migration<'a>>,
}
impl<'a> Schema<'a> {
    fn new() \rightarrow Self {
        Self {
              executes: vec![],
              rollbacks: vec![],
         }
     }
    fn add_migration<E, R>(&mut self, execute
    where
        E: Fn() \rightarrow & a' str + 'static,
        R: Fn() \rightarrow & 'a str + 'static, {
        self.executes.push(Box::new(execute))
        self.rollbacks.push(Box::new(rollback
     }
    fn execute(&self) -> Vec<&str> {
        self. executes.iter() .map(|cmd| cmd|) }
    fn rollback(&self) -> Vec<&str> {
        self.rollbacks.iter().rev().map(|cmd|
     }
}
fn add_field() \rightarrow &'static str {
    "add field"
}
fn remove_field() \rightarrow &'static str {
    "remove field"
}
fn main() \{let mut schema = Schema::new();
     schema.add_migration(|| "create table", || 
    schema.add_migration(add_field, remove_fi
    assert_eq!(vec!["create table", "add fiel
    assert_eq!(vec!["remove field", "drop table
}
```
#### **[Discussion](https://rust-unofficial.github.io/patterns/print.html#discussion-6)**

If our commands are small and may be defined as  $f_1$ using function pointers might be preferable since it But if our command is a whole struct with a bunch of

seperated module then using trait objects would be can be found in [actix](https://actix.rs/), which uses trait objects when routes. In case of using Fn trait objects we can create way as we used in case of function pointers.

As performance, there is always a trade-off betweer and organisation. Static dispatch gives faster perfor provides flexibility when we structure our applicatio

#### [See also](https://rust-unofficial.github.io/patterns/print.html#see-also-9)

- [Command pattern](https://en.wikipedia.org/wiki/Command_pattern)
- [Another example for the](https://web.archive.org/web/20210223131236/https://chercher.tech/rust/command-design-pattern-rust) [command](https://web.archive.org/web/20210223131236/https://chercher.tech/rust/command-design-pattern-rust) [pattern](https://web.archive.org/web/20210223131236/https://chercher.tech/rust/command-design-pattern-rust)

## [Interpreter](https://rust-unofficial.github.io/patterns/print.html#interpreter)

### [Description](https://rust-unofficial.github.io/patterns/print.html#description-18)

If a problem occurs very often and requires long and problem instances might be expressed in a simple la could solve it by interpreting the sentences written in

Basically, for any kind of problems we define:

- A [domain speci](https://en.wikipedia.org/wiki/Domain-specific_language)fic language,
- A grammar for this language,
- $\bullet$  An interpreter that solves the problem instance

### [Motivation](https://rust-unofficial.github.io/patterns/print.html#motivation-9)

Our goal is to translate simple mathematical expres [Reverse Polish notation\)](https://en.wikipedia.org/wiki/Reverse_Polish_notation) For simplicity, our expressions two operations  $+$ ,  $-$ . For example, the expression

### **[Context Free Grammar for our p](https://rust-unofficial.github.io/patterns/print.html#context-free-grammar-for-our-problem)roblem**

Our task is translating infix expressions into postfix grammar for a set of infix expressions over  $\theta$ , ..., 9

- Terminal symbols:  $0, \ldots, 9, +$ , -
- Non-terminal symbols: exp, term
- Start symbol is exp
- And the following are production rules

```
exp -> exp + term
exp -> exp - termexp -> term
term \rightarrow 0 | 1 | 2 | 3 | 4 | 5 | 6 | 7 | 8 | 9
```
NOTE: This grammar should be further transformed do with it. For example, we might need to remove le see [Compilers: Principles,Techniques, and Tools](https://en.wikipedia.org/wiki/Compilers:_Principles,_Techniques,_and_Tools) (aka

### [Solution](https://rust-unofficial.github.io/patterns/print.html#solution)

We simply implement a recursive descent parser. For when an expression is syntactically wrong (for exam according to the grammar definition).

```
pub struct Interpreter<'a> {
     it: std::str::Chars<'a>,
}
impl<'a> Interpreter<'a> {
    pub fn new(infix: &'a str) -> Self {
        Self { it: infix.chars() }
     }
    fn next_char(&mut self) -> Option<char> {
        self.it.next()
     }
    pub fn interpret(&mut self, out: &mut Str
        self.term(out);
        while let Some(op) = self.next_char()
            if op == '+' || op == '-' {
                self.term(out);
                 out.push(op);
             } else {
                panic! ("Unexpected symbol '{]
 }
         }
     }
    fn term(&mut self, out: &mut String) {
        match self.next_char() {
            Some(ch) if ch.is_digit(10) => out
            Some(ch) => panic!("Unexpected sNone => panic! ("Unexpected end of
         }
     }
}
pub fn main() {
    let mut intr = Interpreter::new("2+3");
    let mut postfix = String::new();
     intr.interpret(&mut postfix);
    assert_eq!(postfix, "23+");
    intr = Interpreter::new("1-2+3-4");
     postfix.clear();
     intr.interpret(&mut postfix);
    assert_eq!(postfix, "12-3+4-");
}
```
### [Discussion](https://rust-unofficial.github.io/patterns/print.html#discussion-7)

There may be a wrong perception that the Interpret grammars for formal languages and implementation fact, this pattern is about expressing problem instar implementing functions/classes/structs that solve the language has macro\_rules! that allow us to define expand this syntax into source code.

In the following example we create a simple macro [length](https://en.wikipedia.org/wiki/Euclidean_distance) of n dimensional vectors. Writing norm!  $(x,1)$ more efficient than packing  $x,1,2$  into a Vec and c length.

```
macro rules! norm {
    (\xi(\xi\text{element:expr}),\star) => {
          {
              let mut n = 0.0;
               $(
                  n \neq ($element as f64)*($elem
              \rightarrow n.sqrt()
          }
     };
}
fn main() \{let x = -3f64;
    let y = 4f64;
    assert_eq!(3f64, norm!(x));
    assert\_eq!(5f64, norm!(x, y));assert_eq!(0f64, norm!(0, 0, 0)); 
    assert_eq!(1f64, norm!(0.5, -0.5, 0.5, -0
}
```
### [See also](https://rust-unofficial.github.io/patterns/print.html#see-also-10)

- [Interpreter pattern](https://en.wikipedia.org/wiki/Interpreter_pattern)
- [Context free grammar](https://en.wikipedia.org/wiki/Context-free_grammar)
- [macro\\_rules!](https://doc.rust-lang.org/rust-by-example/macros.html)

## [Newtype](https://rust-unofficial.github.io/patterns/print.html#newtype)

What if in some cases we want a type to behave sim behaviour at compile time when using only type alias

For example, if we want to create a custom Display security considerations (e.g. passwords).

For such cases we could use the Newtype pattern to encapsulation.

### [Description](https://rust-unofficial.github.io/patterns/print.html#description-19)

Use a tuple struct with a single field to make an opa new type, rather than an alias to a type ( type items).

### [Example](https://rust-unofficial.github.io/patterns/print.html#example-13)

```
use std::fmt::Display;
// Create Newtype Password to override the Di
struct Password(String);
impl Display for Password {
    fn fmt(&self, f: &mut std::fmt::Formatter<
        write!(f, "****************")
     }
}
fn main() \{let unsecured_password: String = "ThisIsNlet secured_password: Password = Password
    println!("unsecured_password: {unsecured_
    println! ("secured_password: {secured_pass
}
```

```
unsecured_password: ThisIsMyPassword
secured_password: ****************
```
### [Motivation](https://rust-unofficial.github.io/patterns/print.html#motivation-10)

The primary motivation for newtypes is abstraction. implementation details between types while precise newtype rather than exposing the implementation t change implementation backwards compatibly.

Newtypes can be used for distinguishing units, e.g., Miles and Kilometres .

### [Advantages](https://rust-unofficial.github.io/patterns/print.html#advantages-12)

The wrapped and wrapper types are not type competions. users of the newtype will never 'confuse' the wrappe

Newtypes are a zero-cost abstraction - there is no ru

The privacy system ensures that users cannot acces private, which it is by default).

### [Disadvantages](https://rust-unofficial.github.io/patterns/print.html#disadvantages-13)

The downside of newtypes (especially compared wit special language support. This means there can be  $\alpha$ through' method for every method you want to expert on the wrapped type for every trait you want to also be implemented for

### **[Discussion](https://rust-unofficial.github.io/patterns/print.html#discussion-8)**

Newtypes are very common in Rust code. Abstractic common uses, but they can be used for other reaso

- restricting functionality (reduce the functions  $\epsilon$
- $\bullet$  making a type with copy semantics have move
- abstraction by providing a more concrete type

pub struct Foo(Bar<T1, T2>);

Here, Bar might be some public, generic type and Users of our module shouldn't know that we implen we're really hiding here is the types  $T_1$  and  $T_2$ , and

### [See also](https://rust-unofficial.github.io/patterns/print.html#see-also-11)

- [Advanced Types in the book](https://doc.rust-lang.org/book/ch19-04-advanced-types.html?highlight=newtype#using-the-newtype-pattern-for-type-safety-and-abstraction)
- [Newtypes in Haskell](https://wiki.haskell.org/Newtype)
- [Type aliases](https://doc.rust-lang.org/stable/book/ch19-04-advanced-types.html#creating-type-synonyms-with-type-aliases)
- $\bullet$  [derive\\_more,](https://crates.io/crates/derive_more) a crate for deriving many builtin
- [The Newtype Pattern In Rust](https://web.archive.org/web/20230519162111/https://www.worthe-it.co.za/blog/2020-10-31-newtype-pattern-in-rust.html)

# [RAII with guards](https://rust-unofficial.github.io/patterns/print.html#raii-with-guards)

### [Description](https://rust-unofficial.github.io/patterns/print.html#description-20)

[RAII](https://en.wikipedia.org/wiki/Resource_Acquisition_Is_Initialization) stands for "Resource Acquisition is Initialisation essence of the pattern is that resource initialisation and finalisation in the destructor. This pattern is ext as a guard of some resource and relying on the type always mediated by the guard object.

### [Example](https://rust-unofficial.github.io/patterns/print.html#example-14)

Mutex guards are the classic example of this pattern simplified version of the real implementation):

```
use std::ops::Deref;
struct Foo {}
struct Mutex<T> {
    // We keep a reference to our data: T her
    //..
}
struct MutexGuard<'a, T: 'a> {
     data: &'a T,
    //.}
// Locking the mutex is explicit.
impl<T> Mutex<T> {
    fn lock(&self) -> MutexGuard<T> {
        // Lock the underlying OS mutex.
        //..
        // MutexGuard keeps a reference to se
         MutexGuard {
             data: self,
            //. }
     }
}
// Destructor for unlocking the mutex.
impl<'a, T> Drop for MutexGuard<'a, T> {
    fn drop(&mut self) {
        // Unlock the underlying OS mutex.
        1/\ldots }
}
// Implementing Deref means we can treat Mute
impl<'a, T> Deref for MutexGuard<'a, T> {
    type Target = T;
    fn deref(&self) -> &T {
        self.data
     }
}
fn baz(x: Mutex<Foo>) {
    let xx = x.\text{lock}(); xx.foo(); // foo is a method on Foo.
    // The borrow checker ensures we can't si
underlying
    // Foo which will outlive the guard xx.
    // x is unlocked when we exit this function
executed.
}
```
### [Motivation](https://rust-unofficial.github.io/patterns/print.html#motivation-11)

Where a resource must be finalised after use, RAII can is an error to access that resource after finalisation, prevent such errors.

### [Advantages](https://rust-unofficial.github.io/patterns/print.html#advantages-13)

Prevents errors where a resource is not finalised an finalisation.

### [Discussion](https://rust-unofficial.github.io/patterns/print.html#discussion-9)

RAII is a useful pattern for ensuring resources are  $p_1$ can make use of the borrow checker in Rust to station using resources after finalisation takes place.

The core aim of the borrow checker is to ensure that that data. The RAII guard pattern works because the the underlying resource and only exposes such refe cannot outlive the underlying resource and that references the guard cannot outlive the guard. To see how this signature of deref without lifetime elision:

```
fn deref<'a>(&'a self) -> &'a T {
   1/\ldots}
```
The returned reference to the resource has the same checker therefore ensures that the lifetime of the relifetime of self .

Note that implementing Deref is not a core part of guard object more ergonomic. Implementing a get well.

### [See also](https://rust-unofficial.github.io/patterns/print.html#see-also-12)

[Finalisation in destructors idiom](https://rust-unofficial.github.io/patterns/idioms/dtor-finally.html)

RAII is a common pattern in C++: [cppreference.com,](http://en.cppreference.com/w/cpp/language/raii)

[Style guide entry](https://doc.rust-lang.org/1.0.0/style/ownership/raii.html) (currently just a placeholder).

# [Strategy \(aka Policy\)](https://rust-unofficial.github.io/patterns/print.html#strategy-aka-policy)

### [Description](https://rust-unofficial.github.io/patterns/print.html#description-21)

The [Strategy design pattern](https://en.wikipedia.org/wiki/Strategy_pattern) is a technique that enal allows to decouple software modules through [Depe](https://en.wikipedia.org/wiki/Dependency_inversion_principle)

The basic idea behind the Strategy pattern is that, given problem, we define only the skeleton of the algorith separate the specific algorithm's implementation int

In this way, a client using the algorithm may choose general algorithm workflow remains the same. In other words, the same words, the same. of the class does not depend on the specific implem specific implementation must adhere to the abstrac "Dependency Inversion".

### [Motivation](https://rust-unofficial.github.io/patterns/print.html#motivation-12)

Imagine we are working on a project that generates reports to be generated in different formats (strates) formats. But things vary over time, and we don't know get in the future. For example, we may need to gene format, or just modify one of the existing formats.

### [Example](https://rust-unofficial.github.io/patterns/print.html#example-15)

In this example our invariants (or abstractions) are and Json are our strategy structs. These strategies trait.

```
use std::collections::HashMap;
type Data = HashMap<String, u32>;
trait Formatter {
    fn format(&self, data: &Data, buf: &mut String
}
struct Report;
impl Report {
    // Write should be used but we kept it as
    fn generate<T: Formatter>(g: T, s: &mut Stringers
        // backend operations...
        let mut data = HashMap::new();
        data.insert("one".to_string(), 1);
         data.insert("two".to_string(), 2);
        // generate report
         g.format(&data, s);
     }
}
struct Text;
impl Formatter for Text {
    fn format(&self, data: &Data, buf: &mut String
        for (k, v) in data {
             let entry = format!("\} \{ \} \n\", k,
              buf.push_str(&entry);
         }
     }
}
struct Json;
impl Formatter for Json {
    fn format(&self, data: &Data, buf: &mut String
         buf.push('[');
        for (k, v) in data.into_iter() {
             let entry = format! (r# " {\{ " \} }": " {\{ } } buf.push_str(&entry);
             buf.push(',');
         }
        if !data.is_empty() {
            buf.pop(); // remove extra , at 1 }
         buf.push(']');
     }
}
fn main() {
    let mut s = String::from("");
     Report::generate(Text, &mut s);
    assert!(s.contains("one 1"));
    assert!(s.contains("two 2"));
     s.clear(); // reuse the same buffer
     Report::generate(Json, &mut s);
```

```
assert!(s.contains(r#"{"one":"1"}"#));
assert!(s.contains(r#"{"two":"2"}"#));
```
### [Advantages](https://rust-unofficial.github.io/patterns/print.html#advantages-14)

}

The main advantage is separation of concerns. For  $\epsilon$ know anything about specific implementations of J implementations does not care about how data is p only thing they have to know is a specific trait to implement and its method. concrete algorithm implementation processing the  $\overline{\phantom{a}}$ format(...) .

### [Disadvantages](https://rust-unofficial.github.io/patterns/print.html#disadvantages-14)

For each strategy there must be implemented at least modules increases with number of strategies. If the then users have to know how strategies differ from

### [Discussion](https://rust-unofficial.github.io/patterns/print.html#discussion-10)

In the previous example all strategies are implemen different strategies includes:

- All in one file (as shown in this example, similar  $\overline{\phantom{a}}$
- Separated as modules, E.g. formatter::json
- Use compiler feature flags, E.g. json feature,
- Separated as crates, E.g. json crate, text crate

Serde crate is a good example of the strategy patt [customization](https://serde.rs/custom-serialization.html) of the serialization behavior by manu Deserialize traits for our type. For example, we could use serde\_cbor since they expose similar methods. Ha serde\_transcode much more useful and ergonomi

However, we don't need to use traits in order to des

The following toy example demonstrates the idea of closures :

```
struct Adder;
impl Adder {
    pub fn add<F>(x: u8, y: u8, f: F) -> u8
    where
        F: Fn(u8, u8) \rightarrow u8,
     {
        f(x, y) }
}
fn main() {
    let arith_adder = |x, y| x + y;let bool_adder = |x, y| {
        if x == 1 || y == 1 {
             1
         } else {
            \Theta }
     };
    let custom_adder = |x, y| 2 * x + y;
    assert_eq!(9, Adder::add(4, 5, arith_adde
    assert_eq!(0, Adder::add(0, 0, bool_adder
    assert\_eq!(5, Adder::add(1, 3, custom\_adc)}
```
In fact, Rust already uses this idea for Options 's map

```
fn main() \{let val = Some("Rust");
    let len_strategy = |s: &str| s.len();
    assert_eq!(4, val.map(len_strategy).unwra
    let first_byte_strategy = |s: 8str| s.byt
    assert\_eq!(82, valmap(first_byte_strate)}
```
#### [See also](https://rust-unofficial.github.io/patterns/print.html#see-also-13)

- [Strategy Pattern](https://en.wikipedia.org/wiki/Strategy_pattern)
- [Dependency Injection](https://en.wikipedia.org/wiki/Dependency_injection)
- [Policy Based Design](https://en.wikipedia.org/wiki/Modern_C++_Design#Policy-based_design)
- [Implementing a TCP server for Space Applicatio](https://web.archive.org/web/20231003171500/https://robamu.github.io/posts/rust-strategy-pattern/)ns

# [Visitor](https://rust-unofficial.github.io/patterns/print.html#visitor)

### [Description](https://rust-unofficial.github.io/patterns/print.html#description-22)

A visitor encapsulates an algorithm that operates  $o$ objects. It allows multiple different algorithms to be having to modify the data (or their primary behavior

Furthermore, the visitor pattern allows separating tl from the operations performed on each object.

### [Example](https://rust-unofficial.github.io/patterns/print.html#example-16)

```
// The data we will visit
mod ast {
    pub enum Stmt {
         Expr(Expr),
         Let(Name, Expr),
     }
    pub struct Name {
         value: String,
     }
    pub enum Expr {
         IntLit(i64),
         Add(Box<Expr>, Box<Expr>),
         Sub(Box<Expr>, Box<Expr>),
     }
}
// The abstract visitor
mod visit {
    use ast::*;
    pub trait Visitor<T> {
        fn visit_name(&mut self, n: &Name) ->
        fn visit_stmt(&mut self, s: &Stmt) ->
        fn visit_expr(&mut self, e: &Expr) ->
     }
}
use visit::*;
use ast::*;
// An example concrete implementation - walks
code.
struct Interpreter;
impl Visitor<i64> for Interpreter {
    fn visit_name(&mut self, n: &Name) -> i64
    fn visit_stmt(&mut self, s: &Stmt) \rightarrow i64
        match *s {
             Stmt::Expr(ref e) \Rightarrow self.visit_{e}Stmt::Let(..) => unimplemented!()
         }
     }
    fn visit_expr(&mut self, e: &Expr) -> i64
        match *e {
             Expr::IntLit(n) \Rightarrow n,
             Expr:: Add(ref lhs, ref rhs) => se
self.visit_expr(rhs),
             Expr::Sub(ref lhs, ref rhs) => se
self.visit_expr(rhs),
         }
     }
}
```
One could implement further visitors, for example  $\epsilon$ modify the AST data.

#### [Motivation](https://rust-unofficial.github.io/patterns/print.html#motivation-13)

The visitor pattern is useful anywhere that you want heterogeneous data. If data is homogeneous, you  $\alpha$ visitor object (rather than a functional approach) alle communicate information between nodes.

## [Discussion](https://rust-unofficial.github.io/patterns/print.html#discussion-11)

It is common for the visit\_ $*$  methods to return vo that case it is possible to factor out the traversal code (and also to provide noop default methods). In Rust provide walk\_ $\star$  functions for each datum. For exan

```
pub fn walk_expr(visitor: &mut Visitor, e: &I
    match *e {
        Expr::IntLit(_) => \{\},
         Expr::Add(ref lhs, ref rhs) => {
             visitor.visit_expr(lhs);
             visitor.visit_expr(rhs);
         }
         Expr::Sub(ref lhs, ref rhs) => {
             visitor.visit_expr(lhs);
             visitor.visit_expr(rhs);
         }
     }
}
```
In other languages (e.g., Java) it is common for data performs the same duty.

### [See also](https://rust-unofficial.github.io/patterns/print.html#see-also-14)

The visitor pattern is a common pattern in most OO

[Wikipedia article](https://en.wikipedia.org/wiki/Visitor_pattern)

The [fold](https://rust-unofficial.github.io/patterns/patterns/creational/fold.html) pattern is similar to visitor but produces a rew version of the visitor of the visitors of the visitor

structure.

# [Creational Patterns](https://rust-unofficial.github.io/patterns/print.html#creational-patterns)

From [Wikipedia:](https://en.wikipedia.org/wiki/Creational_pattern)

Design patterns that deal with object creation me in a manner suitable to the situation. The basic fc in design problems or in added complexity to the solve this problem by somehow controlling this o

# [Builder](https://rust-unofficial.github.io/patterns/print.html#builder)

# [Description](https://rust-unofficial.github.io/patterns/print.html#description-23)

Construct an object with calls to a builder helper.

# [Example](https://rust-unofficial.github.io/patterns/print.html#example-17)

```
#[derive(Debug, PartialEq)]
pub struct Foo {
    // Lots of complicated fields.
     bar: String,
}
impl Foo {
    // This method will help users to discove
    pub fn builder() -> FooBuilder {
         FooBuilder::default()
     }
}
#[derive(Default)]
pub struct FooBuilder {
    // Probably lots of optional fields.
     bar: String,
}
impl FooBuilder {
    pub fn new(/* ... *) -> FooBuilder {
        // Set the minimally required fields
         FooBuilder {
             bar: String::from("X"),
         }
     }
    pub fn name(mut self, bar: String) \rightarrow Foc
        // Set the name on the builder itself
value.
        self.bar = bar;
        self
     }
    // If we can get away with not consuming
    // advantage. It means we can use the Fod
constructing
    // many Foos.
    pub fn build(self) -> Foo {
        // Create a Foo from the FooBuilder,
FooBuilder
        // to Foo.
         Foo { bar: self.bar }
     }
}
#[test]
fn builder_test() {
    let foo = Foo {
         bar: String::from("Y"),
     };
    let foo_from_builder: Foo = 
FooBuilder::new().name(String::from("Y")).bui
    assert_eq!(foo, foo_from_builder);
}
```
#### [Motivation](https://rust-unofficial.github.io/patterns/print.html#motivation-14)

Useful when you would otherwise require many cor side effects.

### [Advantages](https://rust-unofficial.github.io/patterns/print.html#advantages-15)

Separates methods for building from other method.

Prevents proliferation of constructors.

Can be used for one-liner initialisation as well as mc

#### [Disadvantages](https://rust-unofficial.github.io/patterns/print.html#disadvantages-15)

More complex than creating a struct object directly,

### [Discussion](https://rust-unofficial.github.io/patterns/print.html#discussion-12)

This pattern is seen more frequently in Rust (and for languages because Rust lacks overloading. Since you a given name, having multiple constructors is less nice

This pattern is often used where the builder object in being just a builder. For example, see std:: process: process). In these cases, the  $\tau$  and TBuilder nami

The example takes and returns the builder by value. more efficient) to take and return the builder as a m makes this work naturally. This approach has the ac

```
let mut fb = FooBuilder::new();
fb.a();
fb.b();
let f = fb.build();
```
as well as the FooBuilder::new().a().b().build()

### [See also](https://rust-unofficial.github.io/patterns/print.html#see-also-15)

- [Description in the style guide](https://web.archive.org/web/20210104103100/https://doc.rust-lang.org/1.12.0/style/ownership/builders.html)
- $\bullet$  [derive\\_builder,](https://crates.io/crates/derive_builder) a crate for automatically implement the boilerplate.
- $\bullet$  [Constructor pattern](https://rust-unofficial.github.io/patterns/idioms/ctor.html) for when construction is s
- [Builder pattern \(wikipedia\)](https://en.wikipedia.org/wiki/Builder_pattern)
- [Construction of complex values](https://web.archive.org/web/20210104103000/https://rust-lang.github.io/api-guidelines/type-safety.html#c-builder)

# [Fold](https://rust-unofficial.github.io/patterns/print.html#fold)

# [Description](https://rust-unofficial.github.io/patterns/print.html#description-24)

Run an algorithm over each item in a collection of data a whole new collection.

The etymology here is unclear to me. The terms 'fold compiler, although it appears to me to be more like See the discussion below for more details.

## [Example](https://rust-unofficial.github.io/patterns/print.html#example-18)

```
// The data we will fold, a simple AST.
mod ast {
    pub enum Stmt {
         Expr(Box<Expr>),
         Let(Box<Name>, Box<Expr>),
     }
    pub struct Name {
         value: String,
     }
    pub enum Expr {
         IntLit(i64),
         Add(Box<Expr>, Box<Expr>),
         Sub(Box<Expr>, Box<Expr>),
     }
}
// The abstract folder
mod fold {
    use ast::*;
    pub trait Folder {
        // A leaf node just returns the node
this
        // to inner nodes too.
        fn fold_name(&mut self, n: Box<Name>)
        // Create a new inner node by folding
        fn fold\_stmt(\&mut self, s: Box<Stmt)
            match *s {
                Stmt::Expr(e) \Rightarrow Box::new(StnStmt::Let(n, e) => Box::new(
self.fold_expr(e))),
 }
         }
        fn fold_expr(&mut self, e: Box<Expr>)
     }
}
use fold::*;
use ast::*;
// An example concrete implementation - renam
struct Renamer;
impl Folder for Renamer {
    fn fold_name(&mut self, n: Box<Name>) -> 
        Box::new(Name { value: "foo".to_owned
     }
    // Use the default methods for the other
}
```
The result of running the Renamer on an AST is a ne with every name changed to foo. A real life folder r between nodes in the struct itself.

A folder can also be defined to map one data structure data structure. For example, we could fold an AST ir level intermediate representation).

#### [Motivation](https://rust-unofficial.github.io/patterns/print.html#motivation-15)

It is common to want to map a data structure by per node in the structure. For simple operations on sim using Iterator::map. For more complex operation affect the operation on later nodes, or where iteratitrivial, using the fold pattern is more appropriate.

Like the visitor pattern, the fold pattern allows us to from the operations performed to each node.

#### **[Discussion](https://rust-unofficial.github.io/patterns/print.html#discussion-13)**

Mapping data structures in this fashion is common in languages, it would be more common to mutate the 'functional' approach is common in Rust, mostly due Using fresh data structures, rather than mutating ol code easier in most circumstances.

The trade-off between efficiency and reusability can are accepted by the  $f \circ \text{Id} \rightarrow \text{methods}.$ 

In the above example we operate on Box pointers. exclusively, the original copy of the data structure ca if a node is not changed, reusing it is very efficient.

If we were to operate on borrowed references, the original however, a node must be cloned even if unchanged

Using a reference counted pointer gives the best of original data structure, and we don't need to clone u less ergonomic to use and mean that the data structure

#### [See also](https://rust-unofficial.github.io/patterns/print.html#see-also-16)

Iterators have a fold method, however this folds a than into a new data structure. An iterator's map is

In other languages, fold is usually used in the sense pattern. Some functional languages have powerful c maps over data structures.

The [visitor](https://rust-unofficial.github.io/patterns/patterns/behavioural/visitor.html) pattern is closely related to fold. They share structure performing an operation on each node. He new data structure nor consume the old one.

# [Structural Patterns](https://rust-unofficial.github.io/patterns/print.html#structural-patterns)

From [Wikipedia:](https://en.wikipedia.org/wiki/Structural_pattern)

Design patterns that ease the design by identifyir relationships among entities.

# **[Struct decomposition for](https://rust-unofficial.github.io/patterns/print.html#struct-decomposition-for-independent-borrowing) independent** [borrowing](https://rust-unofficial.github.io/patterns/print.html#struct-decomposition-for-independent-borrowing)

### [Description](https://rust-unofficial.github.io/patterns/print.html#description-25)

Sometimes a large struct will cause issues with the k be borrowed independently, sometimes the whole structure being up to preventing other uses. A solution might be to decon structs. Then compose these together into the original borrowed separately and have more flexible behavi

This will often lead to a better design in other ways: reveals smaller units of functionality.

### [Example](https://rust-unofficial.github.io/patterns/print.html#example-19)

Here is a contrived example of where the borrow checker foils us in  $\mathbb{R}^n$ struct:

```
struct Database {
     connection_string: String,
     timeout: u32,
     pool_size: u32,
}
fn print_database(database: &Database) {
    println!("Connection string: \{\}", databas
    println!("Timeout: {}", database.timeout)
    println!("Pool size: \{\}", database.pool_s
}
fn main() \{let mut db = Database {
        connection_string: "initial string".1
         timeout: 30,
         pool_size: 100,
     };
    let connection_string = &mut db.connection
    print_database(&db); // Immutable borrow
    // *connection_string = "new string".to_s
used
```
We can apply this design pattern and refactor Datal solving the borrow checking issue:

```
// Database is now composed of three structs
PoolSize.
// Let's decompose it into smaller structs
#[derive(Debug, Clone)]
struct ConnectionString(String);
#[derive(Debug, Clone, Copy)]
struct Timeout(u32);
#[derive(Debug, Clone, Copy)]
struct PoolSize(u32);
// We then compose these smaller structs back
struct Database {
     connection_string: ConnectionString,
     timeout: Timeout,
     pool_size: PoolSize,
}
// print_database can then take ConnectionStrinstead
fn print_database(connection_str: Connection!
                   timeout: Timeout, 
                   pool_size: PoolSize) {
    println! ("Connection string: {:?}", conne
    println!("Timeout: {:?}", timeout);
    println!("Pool size: {:?}", pool_size);
}
fn main() \{// Initialize the Database with the three
    let mut db = Database {
        connection_string: ConnectionString('
         timeout: Timeout(30),
         pool_size: PoolSize(100),
     };
    let connection_string = &mut db.connection
    print_database(connection_string.clone(),
    *connection_string = ConnectionString("n\epsilon}
```
#### [Motivation](https://rust-unofficial.github.io/patterns/print.html#motivation-16)

This pattern is most useful, when you have a struct  $\psi$ you want to borrow independently. Thus having a m

### [Advantages](https://rust-unofficial.github.io/patterns/print.html#advantages-16)

Decomposition of structs lets you work around limit often produces a better design.

#### [Disadvantages](https://rust-unofficial.github.io/patterns/print.html#disadvantages-16)

It can lead to more verbose code. And sometimes, the abstractions, and so we end up with a worse design. indicating that the program should be refactored in

### **[Discussion](https://rust-unofficial.github.io/patterns/print.html#discussion-14)**

This pattern is not required in languages that don't l sense is unique to Rust. However, making smaller units of functionally of the smaller cleaner code: a widely acknowledged principle of so the language.

This pattern relies on Rust's borrow checker to be al each other. In the example, the borrow checker kno can be borrowed independently, it does not try to b pattern useless.

# [Prefer small crates](https://rust-unofficial.github.io/patterns/print.html#prefer-small-crates)

## [Description](https://rust-unofficial.github.io/patterns/print.html#description-26)

Prefer small crates that do one thing well.

Cargo and crates.io make it easy to add third-party l or C++. Moreover, since packages on crates.io canno publication, any build that works now should contin take advantage of this tooling, and use smaller, mor

## [Advantages](https://rust-unofficial.github.io/patterns/print.html#advantages-17)

- $\bullet$  Small crates are easier to understand, and encourage
- Crates allow for re-using code between project developed as part of the Servo browser engine outside the project.
- Since the compilation unit of Rust is the crate, can allow more of the code to be built in parall

### [Disadvantages](https://rust-unofficial.github.io/patterns/print.html#disadvantages-17)

- This can lead to "dependency hell", when a proj versions of a crate at the same time. For exam 1.0 and 0.5. Since the  $U_{r}$  from  $u_{r}$ :1.0 and types, an HTTP client that uses  $url:0.5$  would scraper that uses url:1.0.
- Packages on crates.io are not curated. A crate documentation, or be outright malicious.
- Two small crates may be less optimized than on not perform link-time optimization (LTO) by de

### [Examples](https://rust-unofficial.github.io/patterns/print.html#examples-1)

The [url](https://crates.io/crates/url) crate provides tools for working with URLs.

The [num\\_cpus](https://crates.io/crates/num_cpus) crate provides a function to query th

The [ref\\_slice](https://crates.io/crates/ref_slice) crate provides functions for convert

### [See also](https://rust-unofficial.github.io/patterns/print.html#see-also-17)

• [crates.io: The Rust community crate host](https://crates.io/)

# [Contain unsafety in sma](https://rust-unofficial.github.io/patterns/print.html#contain-unsafety-in-small-modules)

### [Description](https://rust-unofficial.github.io/patterns/print.html#description-27)

If you have unsafe code, create the smallest possit needed invariants to build a minimal safe interface  $\mathbf r$ larger module that contains only safe code and present that the outer module can contain unsafe functions the unsafe code. Users may use this to gain speed be

### [Advantages](https://rust-unofficial.github.io/patterns/print.html#advantages-18)

- $\bullet$  This restricts the unsafe code that must be audities
- Writing the outer module is much easier, since the inner module

#### [Disadvantages](https://rust-unofficial.github.io/patterns/print.html#disadvantages-18)

- Sometimes, it may be hard to find a suitable in
- The abstraction may introduce inefficiencies.

### [Examples](https://rust-unofficial.github.io/patterns/print.html#examples-2)

- The [toolshed](https://docs.rs/toolshed) crate contains its unsafe operat interface to users.
- std 's String class is a wrapper over Vec<u8> contents must be valid UTF-8. The operations  $($ However, users have the option of using an ur which case the onus is on them to guarantee the

#### [See also](https://rust-unofficial.github.io/patterns/print.html#see-also-18)

• [Ralf Jung's Blog about invariants in unsafe code](https://www.ralfj.de/blog/2018/08/22/two-kinds-of-invariants.html)

# [FFI Patterns](https://rust-unofficial.github.io/patterns/print.html#ffi-patterns)

Writing FFI code is an entire course in itself. However, can act as pointers, and avoid traps for inexperience

This section contains design patterns that may be  $u$ :

- 1. [Object-Based API](https://rust-unofficial.github.io/patterns/patterns/ffi/export.html) design that has good memor boundary of what is safe and what is unsafe
- 2. [Type Consolidation into Wrappers](https://rust-unofficial.github.io/patterns/patterns/ffi/wrappers.html)  group mul opaque "object"

# [Object-Based APIs](https://rust-unofficial.github.io/patterns/print.html#object-based-apis)

## [Description](https://rust-unofficial.github.io/patterns/print.html#description-28)

When designing APIs in Rust which are exposed to c important design principles which are contrary to  $n\epsilon$ 

- 1. All Encapsulated types should be owned by Rust
- 2. All Transactional data types should be owned by
- 3. All library behavior should be functions acting
- 4. All library behavior should be encapsulated int provenance/lifetime.

## [Motivation](https://rust-unofficial.github.io/patterns/print.html#motivation-17)

Rust has built-in FFI support to other languages. It d authors to provide C-compatible APIs through differ to this practice).

Well-designed Rust FFI follows C API design principle Rust as little as possible. There are three goals with

- 1. Make it easy to use in the target language.
- 2. Avoid the API dictating internal unsafety on the
- 3. Keep the potential for memory unsafety and R possible.

Rust code must trust the memory safety of the foreign language beyond and all the angula However, every bit of unsafe code on the Rust side exacerbate undefined behaviour .

For example, if a pointer provenance is wrong, that memory access. But if it is manipulated by unsafe  $\alpha$ corruption.

The Object-Based API design allows for writing shim characteristics, and a clean boundary of what is safe

### [Code Example](https://rust-unofficial.github.io/patterns/print.html#code-example-3)

The POSIX standard defines the API to access an onexcellent example of an "object-based" API.

Here is the definition in C, which hopefully should be FFI. The commentary below should help explain it for

```
struct DBM;
typedef struct { void *dptr, size_t dsize } d
int dbm_clearerr(DBM *);
void dbm_close(DBM *);
int dbm_delete(DBM *, datum);
int dbm_error(DBM *);
datum dbm_fetch(DBM *, datum);
datum dbm_firstkey(DBM *);
datum dbm_nextkey(DBM *);
DBM *dbm_open(const char *, int, mode_t);
int dbm_store(DBM *, datum, datum, int);
```
This API defines two types: DBM and datum .

The DBM type was called an "encapsulated" type about state, and acts as an entry point for the library's beh

It is completely opaque to the user, who cannot created know its size or layout. Instead, they must call dbm\_open pointer to one.

This means all DBM s are "owned" by the library in a unknown size is kept in memory controlled by the li manage its life cycle with open and close, and per functions.

The datum type was called a "transactional" type ab exchange of information between the library and its

The database is designed to store "unstructured data meaning. As a result, the datum is the  $C$  equivalent count of how many there are. The main difference is which is what void indicates.

Keep in mind that this header is written from the lib has some type they are using, which has a known si. by the rules of C casting, any type behind a pointer  $\epsilon$ 

As noted earlier, this type is *transparent* to the user. user. This has subtle ramifications, due to that point owns the memory that pointer points to?

The answer for best memory safety is, "the user". But the user does not know how to allocate it correctly ( value is). In this case, the library code is expected to  $to$  – such as the C library malloc and free – and the sense.

This may all seem speculative, but this is what a point thing as Rust: "user defined lifetime." The user of the documentation in order to use it correctly. That said fewer or greater consequences if users do it wrong. practice is about, and the key is to transfer ownership

### [Advantages](https://rust-unofficial.github.io/patterns/print.html#advantages-19)

This minimizes the number of memory safety guara relatively small number:

- 1. Do not call any function with a pointer not retur corruption).
- 2. Do not call any function on a pointer after clos
- 3. The dptr on any datum must be NULL, or poi advertised length.

In addition, it avoids a lot of pointer provenance issues. consider an alternative in some depth: key iteration.

Rust is well known for its iterators. When implement separate type with a bounded lifetime to its owner,

Here is how iteration would be done in Rust for DBM

```
struct Dbm { ... }
impl Dbm {
    /* \ldots */pub fn keys<'it>(&'it self) -> DbmKeysIte
    /* \ldots */}
struct DbmKeysIter<'it> {
     owner: &'it Dbm,
}
impl<'it> Iterator for DbmKeysIter<'it> { ...
```
This is clean, idiomatic, and safe. thanks to Rust's gu

straightforward API translation would look like:

```
#[no_mangle]
pub extern "C" fn dbm_iter_new(owner: *const
    // THIS API IS A BAD IDEA! For real appli
instead.
}
#[no_mangle]
pub extern "C" fn dbm_iter_next(
    iter: *mut DbmKeysIter,
     key_out: *const datum
) \rightarrow libc::c_int {
    // THIS API IS A BAD IDEA! For real appli
instead.
}
#[no_mangle]
pub extern "C" fn dbm_iter_del(*mut DbmKeysIt
    // THIS API IS A BAD IDEA! For real appli
instead.
}
```
This API loses a key piece of information: the lifetime lifetime of the  $Dbm$  object that owns it. A user of the causes the iterator to outlive the data it is iterating on, memory.

This example written in C contains a bug that will be

```
int count_key_sizes(DBM *db) {
    // DO NOT USE THIS FUNCTION. IT HAS A SUE
     datum key;
    int len = 0;
    if (!dbm_iter_new(db)) {
         dbm_close(db);
        return -1;
     }
    int l;
    while ((l = dbm_iiter_next(owner, \&key))by -1free(key.dptr);
         len += key.dsize;
        if (l == 0) { // end of the iterator
             dbm_close(owner);
         }
     }
    if l > = 0 {
        return -1;
     } else {
        return len;
     }
}
```
This bug is a classic. Here's what happens when the marker:

- 1. The loop condition sets  $\iota$  to zero, and enters
- 2. The length is incremented, in this case by zero.
- 3. The if statement is true, so the database is close statement here.
- 4. The loop condition executes again, causing a  $\overline{r}$

The worst part about this bug? If the Rust implement most of the time! If the memory for the Dbm object check will almost certainly fail, resulting in the iterat But occasionally, it will cause a segmentation fault, or corruption!

None of this can be avoided by Rust. From its perspective. returned pointers to them, and gave up control of the "play nice".

The programmer must read and understand the AP consider that par for the course in C, a good API des API for DBM did this by consolidating the ownership of

datum dbm\_firstkey(DBM \*); datum dbm\_nextkey(DBM \*);

Thus, all the lifetimes were bound together, and such

#### [Disadvantages](https://rust-unofficial.github.io/patterns/print.html#disadvantages-19)

However, this design choice also has a number of diconsidered as well.

First, the API itself becomes less expressive. With PC per object, and every call changes its state. This is m almost any language, even though it is safe. Perhap: lifetimes are less hierarchical, this limitation is more

Second, depending on the relationships of the API's involved. Many of the easier design points have other

• [Wrapper Type Consolidation](https://rust-unofficial.github.io/patterns/patterns/ffi/wrappers.html) groups multiple F "object"

- [FFI Error Passing](https://rust-unofficial.github.io/patterns/idioms/ffi/errors.html) explains error handling with i values (such as NULL pointers)
- [Accepting Foreign Strings](https://rust-unofficial.github.io/patterns/idioms/ffi/accepting-strings.html) allows accepting string easier to get right than [Passing Strings to FFI](https://rust-unofficial.github.io/patterns/idioms/ffi/passing-strings.html)

However, not every API can be done this way. It is up programmer as to who their audience is.

# **Type Consolidation into**

## [Description](https://rust-unofficial.github.io/patterns/print.html#description-29)

This pattern is designed to allow gracefully handling minimizing the surface area for memory unsafety.

One of the cornerstones of Rust's aliasing rules is lif patterns of access between types can be memory sa

However, when Rust types are exported to other lar into pointers. In Rust, a pointer means "the user ma their responsibility to avoid memory unsafety.

Some level of trust in the user code is thus required Rust can do nothing about. However, some API desi on the code written in the other language.

The lowest risk API is the "consolidated wrapper", where  $\epsilon$ object are folded into a "wrapper type", while keepir

## [Code Example](https://rust-unofficial.github.io/patterns/print.html#code-example-4)

To understand this, let us look at a classic example of collection.

That API looks like this:

- 1. The iterator is initialized with first\_key .
- 2. Each call to next\_key will advance the iterator.
- 3. Calls to next key if the iterator is at the end  $\nu$
- 4. As noted above, the iterator is "wrapped into" API).

If the iterator implements  $nth()$  efficiently, then it each function call:

```
struct MySetWrapper {
     myset: MySet,
     iter_next: usize,
}
impl MySetWrapper {
    pub fn first_key(&mut self) -> Option<&Ke
        self.iter_next = 0;
        self.next_key()
     }
    pub fn next_key(&mut self) -> Option<&Key
        if let Some(new) = self.myset.keys()self.iter_next += 1;
            Some(next)
         } else {
            None
         }
     }
}
```
As a result, the wrapper is simple and contains no  $\mu$ 

#### [Advantages](https://rust-unofficial.github.io/patterns/print.html#advantages-20)

This makes APIs safer to use, avoiding issues with lif [Based APIs](https://rust-unofficial.github.io/patterns/patterns/ffi/export.html) for more on the advantages and pitfalls.

#### [Disadvantages](https://rust-unofficial.github.io/patterns/print.html#disadvantages-20)

Often, wrapping types is quite difficult, and sometine make things easier.

As an example, consider an iterator which does not definitely be worth putting in special logic to make the object handle it or to support a different access pattern efficiently the use.

#### [Trying to Wrap Iterators \(and Failing\)](https://rust-unofficial.github.io/patterns/print.html#trying-to-wrap-iterators-and-failing)

To wrap any type of iterator into the API correctly, the C version of the code would do: erase the lifetime of

Suffice it to say, this is incredibly difficult.

Here is an illustration of just one pitfall.

A first version of MySetWrapper would look like this:

```
struct MySetWrapper {
     myset: MySet,
     iter_next: usize,
    // created from a transmuted Box<KeysIter
     iterator: Option<NonNull<KeysIter<'static
}
```
With transmute being used to extend a lifetime, an But it gets even worse: any other operation can cause

Consider that the MySet in the wrapper could be m iteration, such as storing a new value to the key it w discourage this, and in fact some similar C libraries

A simple implementation of myset\_store would be:

```
pub mod unsafe_module {
    // other module content
    pub fn myset_store(
         myset: *mut MySetWrapper,
         key: datum,
        value: datum) -> libc::c_int {
        // DO NOT USE THIS CODE. IT IS UNSAFE
        let myset: &mut MySet = unsafe { // $
here!
              &mut (*myset).myset
         };
        /* \dotscheck and cast key and value da
        match myset.store(casted_key, casted_
             0k() \Rightarrow 0,Err(e) \Rightarrow e.into() }
     }
}
```
If the iterator exists when this function is called, we rules. According to Rust, the mutable reference in the the object. If the iterator simply exists, it's not exclusive behaviour! $<sup>1</sup>$  $<sup>1</sup>$  $<sup>1</sup>$ </sup>

To avoid this, we must have a way of ensuring that reference

That basically means clearing out the iterator's share reconstructing it. In most cases, that will still be less

Some may ask: how can C do this more efficiently? 1 rules are the problem, and C simply ignores them for common to see code that is declared in the manual circumstances. In fact, the [GNU C library](https://manpages.debian.org/buster/manpages/attributes.7.en.html) has an enti behavior!

Rust would rather make everything memory safe all optimizations that C code cannot attain. Being denie price Rust programmers need to pay.

<sup>1</sup> For the C programmers out there scratching their heads code cause the UB. The exclusivity rule also enables compile inconsistent observations by the iterator's shared referen instructions for efficiency). These observations may happen created.

# [Anti-patterns](https://rust-unofficial.github.io/patterns/print.html#anti-patterns)

An [anti-pattern](https://en.wikipedia.org/wiki/Anti-pattern) is a solution to a "recurring problem being highly counterproductive". Just as valuable as knowing how not to solve it. Anti-patterns give us gr relative to design patterns. Anti-patterns are not confined to can be an anti-pattern, too.

# [Clone to satisfy the borr](https://rust-unofficial.github.io/patterns/print.html#clone-to-satisfy-the-borrow-checker)

### [Description](https://rust-unofficial.github.io/patterns/print.html#description-30)

The borrow checker prevents Rust users from devel ensuring that either: only one mutable reference exists. immutable references exist. If the code written does this anti-pattern arises when the developer resolves variable.

## [Example](https://rust-unofficial.github.io/patterns/print.html#example-20)

```
// define any variable
let mut x = 5;
// Borrow `x` -- but clone it first
let y = 8mut (x {\text{-}clone}();
// without the x.clone() two lines prior, this
// x has been borrowed
// thanks to x.clone(), x was never borrowed,
println!("{}", x);
// perform some action on the borrow to preve
//out of existence
*y += 1;
```
## [Motivation](https://rust-unofficial.github.io/patterns/print.html#motivation-18)

It is tempting, particularly for beginners, to use this with the borrow checker. However, there are seriou causes a copy of the data to be made. Any changes synchronized – as if two completely separate variab

There are special cases –  $Rc(T)$  is designed to hand manages exactly one copy of the data, and cloning it

There is also  $Arc < T$  which provides shared owners allocated in the heap. Invoking  $\cdot$  clone() on Arc  $p_{\parallel}$ points to the same allocation on the heap as the sour count.

In general, clones should be deliberate, with full under clone is used to make a borrow checker error disap pattern may be in use.

Even though  $\cdot$  clone() is an indication of a bad pat inefficient code, in cases such as when:

- the developer is still new to ownership
- the code doesn't have great speed or memory or prototypes)
- $\bullet$  satisfying the borrow checker is really complication readability over performance

If an unnecessary clone is suspected, The [Rust Book](https://doc.rust-lang.org/book/ownership.html) understood fully before assessing whether the clone

Also be sure to always run cargo clippy in your project which .clone() is not necessary, like [1,](https://rust-lang.github.io/rust-clippy/master/index.html#redundant_clone) [2,](https://rust-lang.github.io/rust-clippy/master/index.html#clone_on_copy) [3](https://rust-lang.github.io/rust-clippy/master/index.html#map_clone) or [4.](https://rust-lang.github.io/rust-clippy/master/index.html#clone_double_ref)

#### [See also](https://rust-unofficial.github.io/patterns/print.html#see-also-19)

- mem:: $\{take(\_)$ , replace( $_$ )} to keep owned
- $Rc < T$ > documentation, which handles .clone()
- $Arc < T$ > documentation, a thread-safe referen
- [Tricks with ownership in Rust](https://web.archive.org/web/20210120233744/https://xion.io/post/code/rust-borrowchk-tricks.html)

# [#!\[deny\(warnings\)\]](https://rust-unofficial.github.io/patterns/print.html#denywarnings)

## [Description](https://rust-unofficial.github.io/patterns/print.html#description-31)

A well-intentioned crate author wants to ensure the they annotate their crate root with the following:

## [Example](https://rust-unofficial.github.io/patterns/print.html#example-21)

#![deny(warnings)]

// All is well.

## [Advantages](https://rust-unofficial.github.io/patterns/print.html#advantages-21)

It is short and will stop the build if anything is amiss.

### [Drawbacks](https://rust-unofficial.github.io/patterns/print.html#drawbacks)

By disallowing the compiler to build with warnings,  $\alpha$ famed stability. Sometimes new features or old mist are done, thus lints are written that warn for a certain to deny .

For example, it was discovered that a type could have This was deemed a bad idea, but in order to make the t overlapping-inherent-impls lint was introduced t on this fact, before it becomes a hard error in a futur

Also sometimes APIs get deprecated, so their use will was none.

All this conspires to potentially break the build wher

Furthermore, crates that supply additional lints (e.g. unless the annotation is removed. This is mitigated

lints=warn command line argument, turns all deny

#### [Alternatives](https://rust-unofficial.github.io/patterns/print.html#alternatives)

There are two ways of tackling this problem: First, we the code, and second, we can name the lints we want

The following command line will build with all warning

```
RUSTFLAGS="-D warnings" cargo build
```
This can be done by any individual developer (or be remember that this may break the build when some change to the code.

Alternatively, we can specify the lints that we want  $t$ warning lints that is (hopefully) safe to deny (as of  $R$ 

```
#![deny(bad_style,
        const_err,
        dead_code,
        improper_ctypes,
        non_shorthand_field_patterns,
        no_mangle_generic_items,
        overflowing_literals,
        path_statements,
        patterns_in_fns_without_body,
        private_in_public,
        unconditional_recursion,
        unused,
        unused_allocation,
        unused_comparisons,
        unused_parens,
       while true)]
```
In addition, the following allow ed lints may be a good

```
#![deny(missing_debug_implementations,
        missing_docs,
        trivial_casts,
        trivial_numeric_casts,
        unused_extern_crates,
        unused_import_braces,
        unused_qualifications,
        unused_results)]
```
Some may also want to add  $missing-copy-imDemo$ 

Note that we explicitly did not add the deprecated be more deprecated APIs in the future.

### [See also](https://rust-unofficial.github.io/patterns/print.html#see-also-20)

- [A collection of all clippy lints](https://rust-lang.github.io/rust-clippy/master)
- [deprecate attribute](https://doc.rust-lang.org/reference/attributes.html#deprecation) documentation
- Type rustc  $-w$  help for a list of lints on your  $\varepsilon$ general list of options
- $\bullet$  [rust-clippy](https://github.com/Manishearth/rust-clippy) is a collection of lints for better Rus

# [Deref](https://rust-unofficial.github.io/patterns/print.html#deref-polymorphism) [polymorphism](https://rust-unofficial.github.io/patterns/print.html#deref-polymorphism)

### [Description](https://rust-unofficial.github.io/patterns/print.html#description-32)

Misuse the Deref trait to emulate inheritance between

### [Example](https://rust-unofficial.github.io/patterns/print.html#example-22)

Sometimes we want to emulate the following common as Java:

```
class Foo {
   void m() { ... }
}
class Bar extends Foo {}
public static void main(String[] args) {
   Bar b = new Bar();
     b.m();
}
```
We can use the deref polymorphism anti-pattern to
```
use std::ops::Deref;
struct Foo {}
impl Foo {
    fn m(&self) {
        //. }
}
struct Bar {
     f: Foo,
}
impl Deref for Bar {
   type Target = Foo;
    fn deref(&self) -> &Foo {
         &self.f
     }
}
fn main() \{let b = Bar { f: Foo { } };
     b.m();
}
```
There is no struct inheritance in Rust. Instead we us instance of Foo in Bar (since the field is a value, it  $i$ they would have the same layout in memory as the use  $#[repr(C)]$  if you want to be sure)).

In order to make the method call work we implement target (returning the embedded Foo field). That me (for example, using  $*$  ) then we will get a Foo. That gives a  $T$  from a reference to  $T$ , here we have two dot operator does implicit dereferencing, it means that methods on Foo as well as Bar .

### [Advantages](https://rust-unofficial.github.io/patterns/print.html#advantages-22)

You save a little boilerplate, e.g.,

```
impl Bar {
    fn m(&self) {
        self.f.m()
     }
}
```
### [Disadvantages](https://rust-unofficial.github.io/patterns/print.html#disadvantages-21)

Most importantly this is a surprising idiom - future  $\mu$ not expect this to happen. That's because we are mi using it as intended (and documented, etc.). It's also completely implicit.

This pattern does not introduce subtyping between or C++ does. Furthermore, traits implemented by  $|F(x)|$ implemented for Bar, so this pattern interacts badl generic programming.

Using this pattern gives subtly different semantics fi to self. Usually it remains a reference to the sub-c 'class' where the method is defined.

Finally, this pattern only supports single inheritance class-based privacy, or other inheritance-related features. will be subtly surprising to programmers used to Java

### [Discussion](https://rust-unofficial.github.io/patterns/print.html#discussion-15)

There is no one good alternative. Depending on the better to re-implement using traits or to write out the manually. We do intend to add a mechanism for inh is likely to be some time before it reaches stable Rust. [issue](https://github.com/rust-lang/rfcs/issues/349) for more details.

The Deref trait is designed for the implementation intention is that it will take a pointer-to-  $\tau$  to a  $\tau$ , not is a shame that this isn't (probably cannot be) enfore

Rust tries to strike a careful balance between explici explicit conversions between types. Automatic derei where the ergonomics strongly favour an implicit m this is limited to degrees of indirection, not conversi

### [See also](https://rust-unofficial.github.io/patterns/print.html#see-also-21)

- [Collections are smart pointers idiom.](https://rust-unofficial.github.io/patterns/idioms/deref.html)
- Delegation crates for less boilerplate like dele $\epsilon$

• [Documentation for](https://doc.rust-lang.org/std/ops/trait.Deref.html) [Deref](https://doc.rust-lang.org/std/ops/trait.Deref.html) [trait.](https://doc.rust-lang.org/std/ops/trait.Deref.html)

# **[Functional Usage of Rust](https://rust-unofficial.github.io/patterns/print.html#functional-usage-of-rust)**

Rust is an imperative language, but it [f](https://en.wikipedia.org/wiki/Functional_programming)ollows many

In computer science, functional programming is a programs are constructed by applying and competence programming paradigm in which function definiti each return a value, rather than a sequence of in the state of the program.

# **[Programming paradigms](https://rust-unofficial.github.io/patterns/print.html#programming-paradigms)**

One of the biggest hurdles to understanding functic imperative background is the shift in thinking. Impe something, whereas declarative programs describe from 1 to 10 to show this.

### [Imperative](https://rust-unofficial.github.io/patterns/print.html#imperative)

```
let mut sum = 0;
for i in 1..11 {
   sum + = i;}
println!("{}", sum);
```
With imperative programs, we have to play compiler start with a sum of  $\theta$ . Next, we iterate through the through the loop, we add the corresponding value in

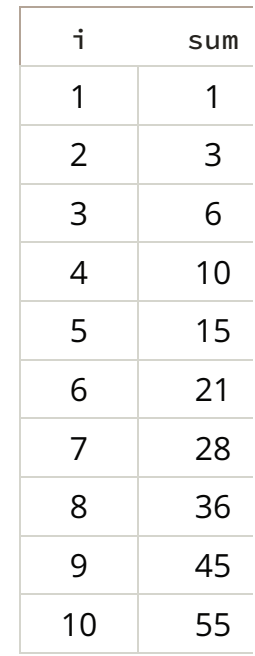

This is how most of us start out programming. We learn that a program is a product

### [Declarative](https://rust-unofficial.github.io/patterns/print.html#declarative)

println! ("{}",  $(1..11).$  fold $(0, |a, b| a + b)$ }

Whoa! This is really different! What's going on here? programs we are describing what to do, rather than [composes](https://en.wikipedia.org/wiki/Function_composition) functions. The name is a convention from

Here, we are composing functions of addition (this c from 1 to 10. The  $\theta$  is the starting point, so a is  $\theta$ range,  $1 \cdot 0 + 1 = 1$  is the result. So now we fold  $+ 2 = 3$  is the next result. This process continues u range, 10 .

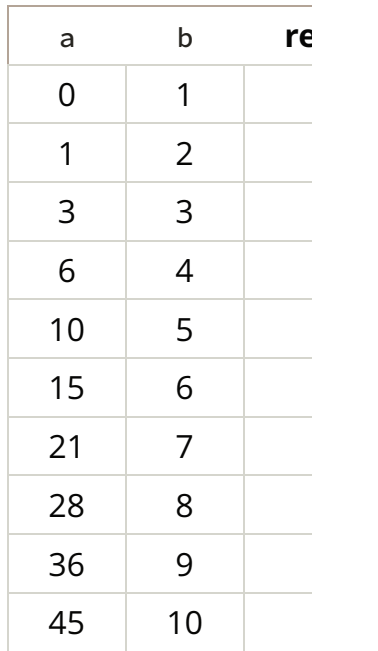

# [Generics as Type Classes](https://rust-unofficial.github.io/patterns/print.html#generics-as-type-classes)

### [Description](https://rust-unofficial.github.io/patterns/print.html#description-33)

Rust's type system is designed more like functional languages imperative languages (like Java and  $C_{++}$ ). As a result programming problems into "static typing" problem choosing a functional language, and is critical to ma

A key part of this idea is the way generic types work. types are a meta-programming construct for the com vector<char> in C++ are just two different copies of vector type (known as a template ) with two differ

In Rust, a generic type parameter creates what is kn "type class constraint", and each different paramete changes the type. In other words,  $Vec \leq size$  and  $v$ which are recognized as distinct by all parts of the  $t_1$ 

This is called **monomorphization**, where different t code. This special behavior requires impl blocks to values for the generic type cause different types, an impl blocks.

In object-oriented languages, classes can inherit beh this allows the attachment of not only additional beh type class, but extra behavior as well.

The nearest equivalent is the runtime polymorphism members can be added to objects willy-nilly by any languages, all of Rust's additional methods can be ty because their generics are statically defined. That m remaining safe.

### [Example](https://rust-unofficial.github.io/patterns/print.html#example-23)

Suppose you are designing a storage server for a se software involved, there are two different protocols network boot), and NFS (for remote mount storage).

Your goal is to have one program, written in Rust, which can have both can handle both can handle both can handle both can handle both can handle both can handle both can handle both can handle both can handle both can han

have protocol handlers and listen for both kinds of  $\iota$ will then allow a lab administrator to configure storage and security contributions actual files.

The requests from machines in the lab for files contain the same same same in Files in The same same in Files in  $\frac{1}{2}$ matter what protocol they came from: an authentical retrieve. A straightforward implementation would look

```
enum AuthInfo {
     Nfs(crate::nfs::AuthInfo),
     Bootp(crate::bootp::AuthInfo),
}
struct FileDownloadRequest {
     file_name: PathBuf,
     authentication: AuthInfo,
}
```
This design might work well enough. But now suppou metadata that was protocol specific. For example, with what their mount point was in order to enforce add

The way the current struct is designed leaves the protocol decision until  $\overline{p}$ means any method that applies to one protocol and programmer to do a runtime check.

Here is how getting an NFS mount point would look:

```
struct FileDownloadRequest {
     file_name: PathBuf,
     authentication: AuthInfo,
     mount_point: Option<PathBuf>,
}
impl FileDownloadRequest {
    // ... other methods ...
    1/7 Gets an NFS mount point if this is ar
    /// return None.
    pub fn mount_point(&self) -> Option<&Path> {
        self.mount_point.as_ref()
     }
}
```
Every caller of mount\_point() must check for None true even if they know only NFS requests are ever use

It would be far more optimal to cause a compile-tim were confused. After all, the entire path of the user's the library they use, will know whether a request is  $\epsilon$  In Rust, this is actually possible! The solution is to  $ac$ API.

Here is what that looks like:

use std::path::{Path, PathBuf};

```
mod nfs {
    #[derive(Clone)]
    pub(crate) struct AuthInfo(String); // NF
}
mod bootp {
    pub(crate) struct AuthInfo(); // no authentication
}
// private module, lest outside users invent
mod proto_trait {
    use std::path::{Path, PathBuf};
    use super::{bootp, nfs};
    pub(crate) trait ProtoKind {
        type AuthInfo;
        fn auth_info(&self) -> Self::AuthInfo;
     }
    pub struct Nfs {
         auth: nfs::AuthInfo,
         mount_point: PathBuf,
     }
    impl Nfs {
        pub(crate) fn mount_point(&self) \rightarrow &
             &self.mount_point
         }
     }
    impl ProtoKind for Nfs {
        type AuthInfo = nfs::AuthInfo;
        fn auth_info(&self) -> Self::AuthInfo
             self.auth.clone()
         }
     }
    pub struct Bootp(); // no additional meta
    impl ProtoKind for Bootp {
        type AuthInfo = bootp::AuthInfo;
        fn auth_info(&self) -> Self::AuthInfo {
              bootp::AuthInfo()
         }
     }
}
use proto_trait::ProtoKind; // keep internal
pub use proto_trait::{Nfs, Bootp}; // re-expo
struct FileDownloadRequest<P: ProtoKind> {
     file_name: PathBuf,
     protocol: P,
}
```

```
// all common API parts go into a generic imp
impl<P: ProtoKind> FileDownloadRequest<P> {
    fn file_path(&self) -> &Path {
         &self.file_name
     }
    fn auth_info(&self) -> P::AuthInfo {
        self.protocol.auth_info()
     }
}
// all protocol-specific impls go into their
impl FileDownloadRequest<Nfs> {
    fn mount_point(&self) -> &Path {
        self.protocol.mount_point()
     }
}
fn main() \{// your code here
}
```
With this approach, if the user were to make a mistar-

```
fn main() \{let mut socket = crate::bootp::listen()?;
    while let Some(request) = socket.next_request)
        match request.mount_point().as_ref()
            "/secure" => socket.send("Access
            \angle => {} // continue on...
 }
        // Rest of the code here
     }
}
```
They would get a syntax error. The type FileDownld  $implement$  mount\_point(), only the type FileDown created by the NFS module, not the BOOTP module

#### [Advantages](https://rust-unofficial.github.io/patterns/print.html#advantages-23)

First, it allows fields that are common to multiple states to be dethe non-shared fields generic, they are implemented

Second, it makes the impl blocks easier to read, be Methods common to all states are typed once in one state are in a separate block.

Both of these mean there are fewer lines of code, ar

### [Disadvantages](https://rust-unofficial.github.io/patterns/print.html#disadvantages-22)

This currently increases the size of the binary, due to implemented in the compiler. Hopefully the implem future.

### [Alternatives](https://rust-unofficial.github.io/patterns/print.html#alternatives-1)

- If a type seems to need a "split API" due to con consider the [Builder Pattern](https://rust-unofficial.github.io/patterns/patterns/creational/builder.html) instead.
- If the API between types does not change on [Strategy Pattern](https://rust-unofficial.github.io/patterns/patterns/behavioural/strategy.html) is better used instead.

### [See also](https://rust-unofficial.github.io/patterns/print.html#see-also-22)

This pattern is used throughout the standard library:

- Vec<u8> can be cast from a String, unlike ever
- They can also be cast into a binary heap, but o implements the ord trait. $<sup>2</sup>$  $<sup>2</sup>$  $<sup>2</sup>$ </sup>
- The to\_string method was specialized for  $C_1$

It is also used by several popular crates to allow API

- The embedded-hal ecosystem used for embec this pattern. For example, it allows statically ve registers used to control embedded pins. Whe Pin<MODE> struct, whose generic determines the which are not on the Pin itself.  $4$
- The hyper HTTP client library uses this to  $exp(\theta)$ requests. Clients with different connectors have as different trait implementations, while a cor $\epsilon$ connector. [5](https://rust-unofficial.github.io/patterns/print.html#5)
- The "type state" pattern where an object gair

state or invariant – is implemented in Rust usir slightly different technique. [6](https://rust-unofficial.github.io/patterns/print.html#6)

- <sup>1</sup> See: [impl From<CString> for Vec<u8>](https://doc.rust-lang.org/1.59.0/src/std/ffi/c_str.rs.html#803-811)
- <sup>2</sup> See: [impl<T: Ord> FromIterator<T> for BinaryHeap<T>](https://web.archive.org/web/20201030132806/https://doc.rust-lang.org/stable/src/alloc/collections/binary_heap.rs.html#1330-1335)
- <sup>3</sup> See: [impl<'\\_> ToString for Cow<'\\_, str>](https://doc.rust-lang.org/stable/src/alloc/string.rs.html#2235-2240)
- 4 Example: https://docs.rs/stm32f30x-hal/0.1.0/stm32f30>
- 5 See: [https://docs.rs/hyper/0.14.5/hyper/client/struct.Clie](https://docs.rs/hyper/0.14.5/hyper/client/struct.Client.html)
- <sup>6</sup> See: [The Case for the Type State Pattern](https://web.archive.org/web/20210325065112/https://www.novatec-gmbh.de/en/blog/the-case-for-the-typestate-pattern-the-typestate-pattern-itself/) and [Rusty Type](https://web.archive.org/web/20210328164854/https://rustype.github.io/notes/notes/rust-typestate-series/rust-typestate-index)

# **[Functional Language Op](https://rust-unofficial.github.io/patterns/print.html#functional-language-optics)tics**

Optics is a type of API design that is common to fun functional concept that is not frequently used in Rust.

Nevertheless, exploring the concept may be helpful APIs, such as [visitors.](https://rust-unofficial.github.io/patterns/patterns/behavioural/visitor.html) They also have niche use case

This is quite a large topic, and would require actual  $\vdash$ into its abilities. However their applicability in Rust is

To explain the relevant parts of the concept, the  $\text{Se}$ as it is one that is difficult for many to to understand

In the process, different specific patterns, called Opt The Poly Iso, and The Prism.

### [An API Example: Serde](https://rust-unofficial.github.io/patterns/print.html#an-api-example-serde)

Trying to understand the way Serde works by only re especially the first time. Consider the Deserializer which parses a new data format:

```
pub trait Deserializer<'de>: Sized {
    type Error: Error;
    fn deserialize_any<V>(self, visitor: V) -> 
    where
        V: Visitor<'de>;
    fn deserialize_bool<V>(self, visitor: V)
    where
        V: Visitor<'de>;
    // remainder omitted
}
```
And here's the definition of the Visitor trait passe

```
pub trait Visitor<'de>: Sized {
    type Value;
    fn visit_bool<E>(self, v: bool) -> Result
    where
        E: Error;
    fn visit_u64<E>(self, v: u64) -> Result<
    where
         E: Error;
    fn visit_str<E>(self, v: &str) -> Result<
    where
        E: Error;
    // remainder omitted
}
```
There is a lot of type erasure going on here, with mu passed back and forth.

But what is the big picture? Why not just have the  $\vee$ needs in a streaming API, and call it a day? Why all the

One way to understand it is to look at a functional language

This is a way to do composition of behavior and proprieties that is a patterns common to Rust: failure, type transformati

The Rust language does not have very good support appear in the design of the language itself, and their some of Rust's APIs. As a result, this attempts to explain does it.

This will perhaps shed light on what those APIs are  $\epsilon$ composability.

### [Basic Optics](https://rust-unofficial.github.io/patterns/print.html#basic-optics)

#### [The Iso](https://rust-unofficial.github.io/patterns/print.html#the-iso)

The Iso is a value transformer between two types. It conceptually important building block.

As an example, suppose that we have a custom Has

concordance for a document.<sup>2</sup> It uses strings for key values (file offsets, for instance).

A key feature is the ability to serialize this format to would be to implement a conversion to and from a  $\epsilon$ ignored for the time being, they will be handled late

To write it in a normal form expected by functional I

```
case class ConcordanceSerDe {
   serialize: Concordance -> String
  deserialize: String -> Concordance
}
```
The Iso is thus a pair of functions which convert values deserialize .

A straightforward implementation:

```
use std::collections::HashMap;
struct Concordance {
     keys: HashMap<String, usize>,
     value_table: Vec<(usize, usize)>,
}
struct ConcordanceSerde {}
impl ConcordanceSerde {
    fn serialize(value: Concordance) -> String
          todo!()
     }
    // invalid concordances are empty
    fn deserialize(value: String) \rightarrow Concordance \frac{1}{2} todo!()
     }
}
```
This may seem rather silly. In Rust, this type of behavior is the word all, the standard library has FromStr and ToString

But that is where our next subject comes in: Poly Isc.

#### [Poly Isos](https://rust-unofficial.github.io/patterns/print.html#poly-isos)

The previous example was simply converting betwe block builds upon it with generics, and is more inter Poly Isos allow an operation to be generic over any type J

This brings us closer to parsing. Consider what a base cases. Again, this is its normal form:

```
case class Serde[T] {
     deserialize(String) -> T
    serialize(T) \rightarrow String
}
```
Here we have our first generic, the type  $\tau$  being converted.

In Rust, this could be implemented with a pair of traits and ToString. The Rust version even handles error

```
pub trait FromStr: Sized {
   type Err;
    fn from_str(s: &str) -> Result<Self, Seli
}
pub trait ToString {
    fn to_string(&self) -> String;
}
```
Unlike the Iso, the Poly Iso allows application of mul generically. This is what you would want for a basic:

At first glance, this seems like a good option for write

```
use anyhow;
use std::str::FromStr;
struct TestStruct {
  a: usize,
  b: String,
}
impl FromStr for TestStruct {
   type Err = anyhow::Error;
    fn from_str(s: &str) -> Result<TestStruct
         todo!()
     }
}
impl ToString for TestStruct {
    fn to_string(&self) -> String {
         todo!()
     }
}
fn main() \{let a = TestStruct { a: 5, b: "hello". to.}println!("Our Test Struct as JSON: \{\}", a.to
}
```
That seems quite logical. However, there are two problems  $\mathbf{p}$ 

First, to\_string does not indicate to API users, "this agree on a JSON representation, and many of the ty already don't. Using this is a poor fit. This can easily

But there is a second, subtler problem: scaling.

When every type writes to\_string by hand, this works. wants their type to be serializable has to write a bur JSON libraries – to do it themselves, it will turn into  $\epsilon$ 

The answer is one of Serde's two key innovations: an represent Rust data in structures common to data serialization languages that it can use Rust's code generation abilities to create and intermediate and intermediate and intermediate a it calls a Visitor .

This means, in normal form (again, skipping error handling

```
case class Serde[T] {
     deserialize: Visitor[T] -> T
     serialize: T -> Visitor[T]
}
case class Visitor[T] {
     toJson: Visitor[T] -> String
     fromJson: String -> Visitor[T]
}
```
The result is one Poly Iso and one Iso (respectively). with traits:

```
trait Serde {
    type V;
    fn deserialize(visitor: Self::V) -> Self;
    fn serialize(self) -> Self::V;
}
trait Visitor {
    fn to_json(self) -> String;
    fn from_json(json: String) -> Self;
}
```
Because there is a uniform set of rules to transform form, it is even possible to have code generation creation type T :

```
#[derive(Default, Serde)] // the "Serde" deri
struct TestStruct {
  a: usize,
  b: String,
}
// user writes this macro to generate an asso
generate_visitor!(TestStruct);
```
Or do they?

```
fn main() \{let a = TestStruct { a: 5, b: "hello". to.}let a data = a.serialize().to json();
    println!("Our Test Struct as JSON: \{\}", a
    let b = TestStruct::deserialize(
        generated_visitor_for!(TestStruct)::1
}
```
It turns out that the conversion isn't symmetric after generated code the name of the actual type necessary String is hidden. We'd need some kind of generat

type name.

It's wonky, but it works... until we get to the elephan

The only format currently supported is JSON. How w

The current design requires completely re-writing all a new Serde trait. That is quite terrible and not exte

In order to solve that, we need something more pov

#### [Prism](https://rust-unofficial.github.io/patterns/print.html#prism)

To take format into account, we need something in

```
case class Serde[T, F] {
    serialize: T, F -> String
     deserialize: String, F -> Result[T, Error]
}
```
This construct is called a Prism. It is "one level higher case, the "intersecting" type F is the key).

Unfortunately because Visitor is a trait (since eacl code), this would require a kind of generic type bound

Fortunately, we still have that  $V$ isitor type from be attempting to allow each data structure to define the

Well what if we could add one more interface for the is just an implementation detail, and it would "bridg

In normal form:

```
case class Serde[T] {
     serialize: F -> String
     deserialize F, String -> Result[T, Error]
}
case class VisitorForT {
     build: F, String -> Result[T, Error]
     decompose: F, T -> String
}
case class SerdeFormat[T, V] {
     toString: T, V -> String
     fromString: V, String -> Result[T, Error]
}
```
And what do you know, a pair of Poly Isos at the bot traits!

Thus we have the Serde API:

- 1. Each type to be serialized implements Deserial the Serde class
- 2. They get a type (well two, one for each direction which is usually (but not always) done through This contains the logic to construct or destruct format of the Serde data model.
- 3. The type implementing the Deserializer trai format, being "driven by" the Visitor .

This splitting and Rust type erasure is really to achie

You can see it on the Deserializer trait

```
pub trait Deserializer<'de>: Sized {
    type Error: Error;
    fn deserialize_any<V>(self, visitor: V) -> 
    where
        V: Visitor<'de>;
    fn deserialize_bool<V>(self, visitor: V)
    where
        V: Visitor<'de>;
    // remainder omitted
}
```
And the visitor:

```
pub trait Visitor<'de>: Sized {
    type Value;
    fn visit_bool<E>(self, v: bool) -> Result
    where
         E: Error;
    fn visit_u64<E>(self, v: u64) -> Result<?
    where
         E: Error;
    fn visit_str<E>(self, v: &str) -> Result<
    where
         E: Error;
    // remainder omitted
}
```
And the trait Deserialize implemented by the macrossimal

```
pub trait Deserialize<'de>: Sized {
    fn deserialize<D>(deserializer: D) -> Res
   where
         D: Deserializer<'de>;
}
```
This has been abstract, so let's look at a concrete ex

How does actual Serde deserialize a bit of JSON into

- 1. The user would call a library function to deseri Deserializer based on the JSON format.
- 2. Based on the fields in the struct, a Visitor WO moment) which knows how to create each type needed to represent it: Vec (list), u64 and St
- 3. The deserializer would make calls to the Visit
- 4. The Visitor would indicate if the items found error to indicate deserialization has failed.

For our very simple structure above, the expected pattern would be:

- 1. Begin visiting a map (Serde's equivalent to Hash
- 2. Visit a string key called "keys".
- 3. Begin visiting a map value.
- 4. For each item, visit a string key then an integer
- 5. Visit the end of the map.
- 6. Store the map into the keys field of the data  $s$
- 7. Visit a string key called "value\_table".
- 8. Begin visiting a list value.
- 9. For each item, visit an integer.
- 10. Visit the end of the list
- 11. Store the list into the value\_table field.
- 12. Visit the end of the map.

But what determines which "observation" pattern is

A functional programming language would be able to each type based on the type itself. Rust does not support that need to have its own code written based on its fields

Serde solves this usability challenge with a derive  $m<sub>i</sub>$ 

```
use serde::Deserialize;
#[derive(Deserialize)]
struct IdRecord {
     name: String,
     customer_id: String,
}
```
That macro simply generates an impl block causing Deserialize .

This is the function that determines how to create the based on the struct's fields. When the parsing librar parsing library - it creates a Deserializer and calls parameter.

The deserialize code will then create a Visitor  $\nu$ the Deserializer. If everything goes well, eventual corresponding to the type being parsed and return

For a complete example, see the [Serde](https://serde.rs/deserialize-struct.html) documentati

The result is that types to be deserialized only imple file formats only need to implement the "bottom lay with the rest of the ecosystem, since generic types v

In conclusion, Rust's generic-inspired type system can use their power, as shown in this API design. But it r create bridges for its generics.

If you are interested in learning more about this top

- $\bullet$  [lens-rs crate](https://crates.io/crates/lens-rs) for a pre-built lenses implementa these examples
- $\bullet$  [Serde](https://serde.rs/) itself, which makes these concepts intuit structs) without needing to understand the details
- $\bullet$  [luminance](https://github.com/phaazon/luminance-rs) is a crate for drawing computer graphic including procedural macros to create full pris that remain generic
- [An Article about Lenses in Scala](https://web.archive.org/web/20221128185849/https://medium.com/zyseme-technology/functional-references-lens-and-other-optics-in-scala-e5f7e2fdafe) that is very read-
- [Paper: Profunctor Optics: Modular Data Access](https://web.archive.org/web/20220701102832/https://arxiv.org/ftp/arxiv/papers/1703/1703.10857.pdf)
- $\bullet$  [Musli](https://github.com/udoprog/musli) is a library which attempts to use a similary e.g. doing away with the visitor
- <sup>1</sup> [School of Haskell: A Little Lens Starter Tutorial](https://web.archive.org/web/20221128190041/https://www.schoolofhaskell.com/school/to-infinity-and-beyond/pick-of-the-week/a-little-lens-starter-tutorial)
- <sup>2</sup> [Concordance on Wikipedia](https://en.wikipedia.org/wiki/Concordance_(publishing))

# [Additional resources](https://rust-unofficial.github.io/patterns/print.html#additional-resources)

A collection of complementary helpful content

### **[Talks](https://rust-unofficial.github.io/patterns/print.html#talks)**

- [Design Patterns in Rust](https://www.youtube.com/watch?v=Pm_oO0N5B9k) by Nicholas Cameron at
- [Writing Idiomatic Libraries in Rust](https://www.youtube.com/watch?v=0zOg8_B71gE) by Pascal He
- [Rust Programming Techniques](https://www.youtube.com/watch?v=vqavdUGKeb4) by Nicholas Can

### [Books \(Online\)](https://rust-unofficial.github.io/patterns/print.html#books-online)

• [The Rust API Guidelines](https://rust-lang.github.io/api-guidelines)

# [Design principles](https://rust-unofficial.github.io/patterns/print.html#design-principles)

### [A brief overview over common d](https://rust-unofficial.github.io/patterns/print.html#a-brief-overview-over-common-design-principles)

## [SOLID](https://en.wikipedia.org/wiki/SOLID)

- [Single Responsibility Principle \(SRP\)](https://en.wikipedia.org/wiki/Single-responsibility_principle): A class should that is, only changes to one part of the software affect the specification of the class.
- [Open/Closed Principle \(OCP\):](https://en.wikipedia.org/wiki/Open%E2%80%93closed_principle) "Software entitie closed for modification."
- [Liskov Substitution Principle \(LSP\):](https://en.wikipedia.org/wiki/Liskov_substitution_principle) "Objects in instances of their subtypes without altering the
- [Interface Segregation Principle \(ISP\):](https://en.wikipedia.org/wiki/Interface_segregation_principle) "Many clic one general-purpose interface."
- [Dependency Inversion Principle \(DIP\):](https://en.wikipedia.org/wiki/Dependency_inversion_principle) One sho concretions."

# [DRY \(Don't Repeat Yourself\)](https://en.wikipedia.org/wiki/Don%27t_repeat_yourself)

"Every piece of knowledge must have a single, unam within a system"

# [KISS principle](https://en.wikipedia.org/wiki/KISS_principle)

most systems work best if they are kept simple rath simplicity should be a key goal in design, and unnec

### [Law of Demeter \(LoD\)](https://en.wikipedia.org/wiki/Law_of_Demeter)

a given object should assume as little as possible ab anything else (including its subcomponents), in accordance with the prince and the prince and the accordance a "information hiding"

### [Design by contract \(DbC\)](https://en.wikipedia.org/wiki/Design_by_contract)

software designers should define formal, precise an for software components, which extend the ordinar with preconditions, postconditions and invariants

### [Encapsulation](https://en.wikipedia.org/wiki/Encapsulation_(computer_programming))

bundling of data with the methods that operate on that access to some of an object's components. Encapsul state of a structured data object inside a class, preve access to them.

# [Command-Query-Separation\(CQ](https://en.wikipedia.org/wiki/Command%E2%80%93query_separation)

"Functions should not produce abstract side effects. permitted to produce side effects." - Bertrand Meye Construction

### **[Principle of least astonishment \(](https://en.wikipedia.org/wiki/Principle_of_least_astonishment)**

a component of a system should behave in a way th The behavior should not astonish or surprise users

### [Linguistic-Modular-Units](https://rust-unofficial.github.io/patterns/print.html#linguistic-modular-units)

"Modules must correspond to syntactic units in the  $\parallel$ Object-Oriented Software Construction

### [Self-Documentation](https://rust-unofficial.github.io/patterns/print.html#self-documentation)

"The designer of a module should strive to make all the module itself." - Bertrand Meyer: Object-Oriente

### [Uniform-Access](https://rust-unofficial.github.io/patterns/print.html#uniform-access)

"All services offered by a module should be available does not betray whether they are implemented through computation." - Bertrand Meyer: Object-Oriented Sc

## [Single-Choice](https://rust-unofficial.github.io/patterns/print.html#single-choice)

"Whenever a software system must support a set of module in the system should know their exhaustive Oriented Software Construction

### [Persistence-Closure](https://rust-unofficial.github.io/patterns/print.html#persistence-closure)

"Whenever a storage mechanism stores an object, it that object. Whenever a retrieval mechanism retriev also retrieve any dependent of that object that has  $\mathbf r$ Meyer: Object-Oriented Software Construction